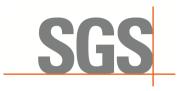

SZEMC-TRF-01 Rev. A/0 Aug01,2022

Report No.: SZCR230800275901

Page: 1 of 45

# TEST REPORT

Application No.: SZCR2308002759AT

Applicant: Baicells Technologies Co., Ltd.

Address of Applicant: 9-10F, 1stBldg., No.81BeiqingRoad, Haidian District, Beijing, China

Manufacturer: Baicells Technologies Co., Ltd.

Address of Manufacturer: 9-10F, 1stBldg., No.81BeiqingRoad, Haidian District, Beijing, China

**Equipment Under Test (EUT):** 

**EUT Name:** 5G NR Base Station **Model No.:** BSC7048A243

Trade Mark: Baicells

 FCC ID:
 2AG32BSC7048A243

 Standard(s):
 FCC 47 CFR Part 96

KDB 940660 D01 V03 CBRSA-TS-9001-V1.2.1 WINNF-TS-0122-V1.0.2

**Date of Receipt:** 2023-08-25

**Date of Test:** 2023-08-25 to 2023-09-05

**Date of Issue:** 2023-09-08

Test Result: Pass\*

Keny Xu EMC Laboratory Manager

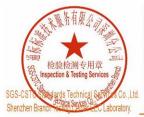

Unless otherwise agreed in writing, this document is issued by the Company subject to its General Conditions of Service printed overleaf, available on request or accessible at <a href="https://www.sgs.com/en/Terms-and-Conditions">https://www.sgs.com/en/Terms-and-Conditions</a>. Attention is drawn to the limitation of liability, indemnification and jurisdiction issues defined therein. Any holder of this document is advised that information contained hereon reflects the Company's findings at the time of its intervention only and within the limits of Client's instructions, if any. The Company's sole responsibility is to its Client and this document does not exonerate parties to a transaction from exercising all their rights and obligations under the transaction documents. This document cannot be reproduced except in full, without prior written approval of the Company. Any unauthorized alteration, forgery or falsification of the content or appearance of this document is unlawful and offenders may be prosecuted to the fullest extent of the law. Unless otherwise stated the results shown in this test report refer only to the sample(s) tested and such sample(s) are retained for 30 days only.

to the fullest extent of the law. Unless output library states and sample(s) are retained for 30 days only.

Attention: To check the authenticity of testing /inspection report & certificate, please contact us at telephone: (86-755) 8307 1443, or small: CN Deccheck@sqs.com

<sup>\*</sup> In the configuration tested, the EUT complied with the standards specified above.

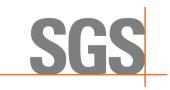

SZEMC-TRF-01 Rev. A/0 Aug01.2022

Report No.: SZCR230800275901

2 of 45 Page:

|         | Revision Record                     |            |  |          |  |  |  |
|---------|-------------------------------------|------------|--|----------|--|--|--|
| Version | Version Chapter Date Modifier Remai |            |  |          |  |  |  |
| 01      |                                     | 2023-09-08 |  | Original |  |  |  |
|         |                                     |            |  |          |  |  |  |
|         |                                     |            |  |          |  |  |  |

| Authorized for issue by: |                              |  |
|--------------------------|------------------------------|--|
|                          | Benson Wome                  |  |
|                          | Benson Wang/Project Engineer |  |
|                          | Exic Fu                      |  |
|                          | Eric Fu/Reviewer             |  |

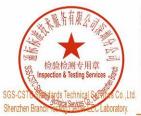

Unless otherwise agreed in writing, this document is issued by the Company subject to its General Conditions of Service printed overleaf, Unless otherwise agreed in writing, this document is issued by the Company subject to its General Conditions of Service printed overleaf, available on request or accessible at <a href="https://midensible.com/https://midensible.com/https://midensible.co

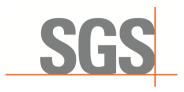

SZEMC-TRF-01 Rev. A/0 Aug01.2022

Report No.: SZCR230800275901

3 of 45 Page:

## **Test Summary**

| Test Summary for Standalone CBSD                                               |                      |                   |        |  |
|--------------------------------------------------------------------------------|----------------------|-------------------|--------|--|
| Item                                                                           | Standard             | Test Case ID      | Result |  |
| Multi-Step registration                                                        | WINNF-TS-0122-V1.0.2 | WINNF.FT.C.REG.1  | Pass   |  |
| Single-Step registration for CBSD with CPI signed data                         | WINNF-TS-0122-V1.0.2 | WINNF.FT.C.REG.5  | Pass   |  |
| Missing Required parameters (responseCode 102)                                 | WINNF-TS-0122-V1.0.2 | WINNF.FT.C.REG.8  | Pass   |  |
| Pending registration (responseCode 200)                                        | WINNF-TS-0122-V1.0.2 | WINNF.FT.C.REG.10 | Pass   |  |
| Invalid parameter (responseCode 103)                                           | WINNF-TS-0122-V1.0.2 | WINNF.FT.C.REG.12 | Pass   |  |
| Blacklisted CBSD (responseCode 101)                                            | WINNF-TS-0122-V1.0.2 | WINNF.FT.C.REG.14 | Pass   |  |
| Unsupported SAS protocol version (responseCode 100)                            | WINNF-TS-0122-V1.0.2 | WINNF.FT.C.REG.16 | Pass   |  |
| Group Error (responseCode 201)                                                 | WINNF-TS-0122-V1.0.2 | WINNF.FT.C.REG.18 | Pass   |  |
| Unsuccessful Grant responseCode=400 (INTERFERENCE)                             | WINNF-TS-0122-V1.0.2 | WINNF.FT.D.GRA.1  | Pass   |  |
| Unsuccessful Grant responseCode=401 (GRANT_CONFLICT)                           | WINNF-TS-0122-V1.0.2 | WINNF.FT.C.GRA.2  | Pass   |  |
| Heartbeat Success Case (first Heartbeat Response)                              | WINNF-TS-0122-V1.0.2 | WINNF.FT.C.HBT.1  | Pass   |  |
| Heartbeat responseCode=105 (DEREGISTER)                                        | WINNF-TS-0122-V1.0.2 | WINNF.FT.C.HBT.3  | Pass   |  |
| Heartbeat responseCode=500 (TERMINATED_GRANT)                                  | WINNF-TS-0122-V1.0.2 | WINNF.FT.C.HBT.4  | Pass   |  |
| Heartbeat responseCode=501<br>(SUSPENDED_GRANT) in First<br>Heartbeat Response | WINNF-TS-0122-V1.0.2 | WINNF.FT.C.HBT.5  | Pass   |  |
| Heartbeat responseCode=501 (SUSPENDED_GRANT) in Subsequent Heartbeat Response  | WINNF-TS-0122-V1.0.2 | WINNF.FT.C.HBT.6  | Pass   |  |
| Heartbeat responseCode=502 (UNSYNC_OP_PARAM)                                   | WINNF-TS-0122-V1.0.2 | WINNF.FT.C.HBT.7  | Pass   |  |
| Heartbeat Response Absent (First Heartbeat)                                    | WINNF-TS-0122-V1.0.2 | WINNF.FT.C.HBT.9  | Pass   |  |
| Heartbeat Response Absent (Subsequent Heartbeat)                               | WINNF-TS-0122-V1.0.2 | WINNF.FT.C.HBT.10 | Pass   |  |
| Successful Relinquishment                                                      | WINNF-TS-0122-V1.0.2 | WINNF.FT.C.RLQ.1  | Pass   |  |
| Successful Deregistration                                                      | WINNF-TS-0122-V1.0.2 | WINNF.FT.C.DRG.1  | Pass   |  |

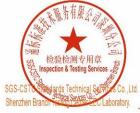

Unless otherwise agreed in writing, this document is issued by the Company subject to its General Conditions of Service printed overleaf, available on request or accessible at <a href="https://www.sgs.com/en/Terms-and-Conditions">https://www.sgs.com/en/Terms-and-Conditions</a>. Attention is drawn to the limitation of liability, indemnification and jurisdiction issues defined therein. Any holder of this document is advised that information contained hereon reflects the Company's findings at the time of its intervention only and within the limits of Client's instructions, if any. The Company's sole responsibility is to its Client and this document does not exonerate parties to a transaction from exercising all their rights and obligations under the transaction documents. This document cannot be reproduced except in flu, without prior written approval of the Company, Any unauthorized alteration, forgery or falsification of the content or appearance of this document is unlawful and offenders may be prosecuted to the fullest extent of the law. Unless otherwise stated the results shown in this test report refer only to the sample(s) tested and such sample(s) are retained for 30 days only.

Attention: To check the authenticity of festing /inspection report & certificate, please contact us at telephone: (86-755) 8307 1443, or email: CN.Doccheck@ggs.com

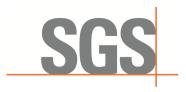

SZEMC-TRF-01 Rev. A/0 Aug01.2022

Report No.: SZCR230800275901

Page: 4 of 45

| Test Summary for Standalone CBSD                                     |                      |                  |        |  |
|----------------------------------------------------------------------|----------------------|------------------|--------|--|
| Item                                                                 | Standard             | Test Case ID     | Result |  |
| Successful TLS connection between UUT and SAS Test Harness           | WINNF-TS-0122-V1.0.2 | WINNF.FT.C.SCS.1 | Pass   |  |
| TLS failure due to revoked certificate                               | WINNF-TS-0122-V1.0.2 | WINNF.FT.C.SCS.2 | Pass   |  |
| TLS failure due to expired server certificate                        | WINNF-TS-0122-V1.0.2 | WINNF.FT.C.SCS.3 | Pass   |  |
| TLS failure when SAS Test Harness certificate is issue by unknown CA | WINNF-TS-0122-V1.0.2 | WINNF.FT.C.SCS.4 | Pass   |  |
| TLS failure when certificate at the SAS Test Harness is corrupted    | WINNF-TS-0122-V1.0.2 | WINNF.FT.C.SCS.5 | Pass   |  |
| UUT RF Transmit Power Measurement                                    | WINNF-TS-0122-V1.0.2 | WINNF.PT.C.HBT   | Pass   |  |
| SAS Version: 1.0.0.3                                                 |                      |                  |        |  |

The UUT is a BTS-CBSD which can operate as standalone CBSD. According to the specifications of the manufacturer, it must comply with the requirements of the following standards:

#### **Test standards:**

CBRSA-TS-9001-V1.2.1

CBRS Alliance Certification Test Plan

#### WINNF-TS-0122-V1.0.2

Test and Certification for Citizens Broadband Radio Service (CBRS); Conformance and Performance Test Technical Specification; CBSD/DP as Unit Under Test (UUT)

### KDB 940660 D01 Part 96 CBRS Egpt v03

This original certification of this CBSD is based on DP SAS, and the updated software version is chang ed to support the standalone CBSD SAS function. Other radio frequency parts remain unchanged.

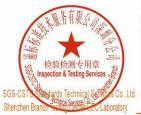

Unless otherwise agreed in writing, this document is issued by the Company subject to its General Conditions of Service printed overleaf, Unless otherwise agreed in writing, this document is issued by the Company subject to its General Conditions of Service printed overleaf, available on request or accessible at <a href="https://www.sgs.com/en/Terms-and-Conditions.">https://www.sgs.com/en/Terms-and-Conditions.</a>. Attention is drawn to the limitation of liability, indemnification and jurisdiction issues defined therein. Any holder of this document is advised that information contained hereon reflects the Company's findings at the time of its intervention only and within the limits of client's instructions, if any. The Company's sole responsibility is to its Client and this document does not exonerate parties to a transaction from exercising all their rights and obligations under the transaction documents. This document cannot be reproduced except in full, without prior written approval of the Company. Any unauthorized alteration, forgery or falsification of the content or appearance of this document is unlawful and offenders may be prosecuted to the fullest extent of the law. Unless otherwise stated the results shown in this test report refer only to the sample(s) tested and such sample(s) are retained for 30 days only.

Attention: To check the authenticity of testing /inspection report & certificate, please contact us at telephone: (86-755) 8307 1443, or email: CND poccheck@ss.com.

No.1 Workshop, M-10, Middle Section, Science & Technology Park, Nanshan District, Shenzhen, Giuangdong, China 518057 t (86–755) 26012053 f (86–755) 26710594 www.sgsgroup.com.cn

中国・广东・深圳市南山区科技园中区M-10栋1号厂房 邮编:518057 t(86-755)26012053 f(86-755)26710594 sgs.china@sgs.com

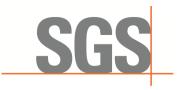

SZEMC-TRF-01 Rev. A/0 Aug01,2022

Report No.: SZCR230800275901

Page: 5 of 45

## **Contents**

| raye     |
|----------|
| 1        |
| 3        |
| 5        |
|          |
|          |
|          |
| 8        |
| g        |
| g        |
| <u>C</u> |
| 10       |
| 11       |
|          |
| 12       |
| 12       |
| 12       |
| 13       |
| 13       |
| 14       |
| 14       |
| 14       |
| 15       |
| 16       |
| 17       |
| 18       |
| 19       |
| 20       |
| 21       |
| 22       |
| 22       |
| 22       |
| 23       |
| 23       |
| 25       |
| 26       |
| 27       |
| 28       |
| 29       |
|          |

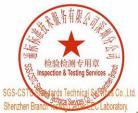

Unless otherwise agreed in writing, this document is issued by the Company subject to its General Conditions of Service printed overleaf, available on request or accessible at <a href="https://www.sgs.com/en/Terms-and-Conditions">https://www.sgs.com/en/Terms-and-Conditions</a>. Attention is drawn to the limitation of liability, indemnification and jurisdiction issues defined therein. Any holder of this document is advised that information contained hereon reflects the Company's findings at the time of its intervention only and within the limits of client's instructions, if any. The Company's sole responsibility is to its Client and this document does not exonerate parties to a transaction from exercising all their rights and obligations under the transaction documents. This document cannot be reproduced except in full, without prior written approval of the Company, Any unauthorized alteration, forgery or falsification of the content or appearance of this document is unlawful and offenders may be prosecuted to the fullest extent of the law. Unless otherwise stated the results shown in this test report refer only to the sample(s) tested and such sample(s) are retained for 30 days only.

Attention: To check the authenticity of testing /inspection report & certificate, please contact us at telephone: (86-755) 83071443, or email: CN\_Doccheck@gs.com"

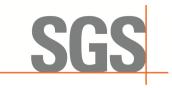

SZEMC-TRF-01 Rev. A/0 Aug01,2022

Report No.: SZCR230800275901

6 of 45 Page:

|   | 7.3.7 | ' WINNF.FT.C.HBT.9                      | 30 |
|---|-------|-----------------------------------------|----|
|   | 7.3.8 |                                         |    |
|   | 7.4   | CBSD Relinquishment Process             |    |
|   | 7.4.1 | ·                                       |    |
|   | 7.5   | CBSD Deregistration Process             | 33 |
|   | 7.5.1 | WINNF.FT.C.DRG.1                        | 33 |
|   | 7.6   | CBSD Security Validation                | 34 |
|   | 7.6.1 |                                         |    |
|   | 7.6.2 |                                         |    |
|   | 7.6.3 |                                         |    |
|   | 7.6.4 |                                         |    |
|   | 7.6.5 |                                         |    |
|   | 7.7   | CBSD RF Power Measurement               |    |
|   | 7.7.1 | WINNF.PT.C.HBT                          | 37 |
| 8 | Test  | Data Log For Standalone CBSD            | 40 |
|   | 8.1   | WINNF.FT.C.SCS.1                        | 40 |
|   | 8.2   | WINNF.FT.C.SCS.2                        | 4  |
|   | 8.3   | WINNF.FT.C.SCS.3                        | 42 |
|   | 8.4   | WINNF.FT.C.SCS.4                        | 43 |
|   | 8.5   | WINNF.FT.C.SCS.5                        | 44 |
| 9 | Pho   | tographs                                | 45 |
|   | 9.1   | EUT Constructional Details (EUT Photos) | 45 |
|   |       |                                         |    |

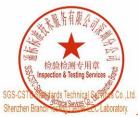

Unless otherwise agreed in writing, this document is issued by the Company subject to its General Conditions of Service printed overleaf, available on request or accessible at <a href="https://www.sgs.com/en/Terms-and-Conditions">https://www.sgs.com/en/Terms-and-Conditions</a>. Attention is drawn to the limitation of liability, indemnification and jurisdiction issues defined therein. Any holder of this document is advised that information contained hereon reflects the Company's findings at the time of its intervention only and within the limits of client's instructions, if any. The Company's sole responsibility is to its Client and this document does not exonerate parties to a transaction from exercising all their rights and obligations under the transaction documents. This document cannot be reproduced except in full, without prior written approval of the Company, Any unauthorized alteration, forgery or falsification of the content or appearance of this document is unlawful and offenders may be prosecuted to the fullest extent of the law. Unless otherwise stated the results shown in this test report refer only to the sample(s) tested and such sample(s) are retained for 30 days only.

Attention: To check the authenticity of testing /inspection report & certificate, please contact us at telephone: (86-755) 83071443, or email: CN\_Doccheck@gs.com"

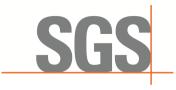

SZEMC-TRF-01 Rev. A/0 Aug01,2022

Report No.: SZCR230800275901

Page: 7 of 45

## 4 General Information

### 4.1 Details of E.U.T.

| Power supply:                | Adapter Model: HEP-480-54           |  |  |
|------------------------------|-------------------------------------|--|--|
|                              | INPUT: 100-240V, 5.5A-2.2A, 50/60Hz |  |  |
|                              | OUTPUT: +54V <del>===</del> 8.9A    |  |  |
|                              | Rated Power:480.6W                  |  |  |
| Sample Type:                 | Fixed device                        |  |  |
| CBSD Class:                  | В                                   |  |  |
| Transmitter Frequency Band:  | N48                                 |  |  |
| Transmitter Frequency Range: | 3550~3700MHz                        |  |  |
| Hardware Version:            | Ver.A                               |  |  |
| Software Version:            | BaiBNQ_2.4.9                        |  |  |
| Test sample:                 | 1202000577233VB0002                 |  |  |
| Antenna Gain:                | 13dBi                               |  |  |
| MIMO supported               | 2*2                                 |  |  |
| Antenna Type:                | External Antenna                    |  |  |

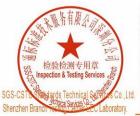

Unless otherwise agreed in writing, this document is issued by the Company subject to its General Conditions of Service printed overleaf, available on request or accessible at <a href="https://www.sgs.com/en/Terms-and-Conditions">https://www.sgs.com/en/Terms-and-Conditions</a>. Attention is drawn to the limitation of liability, indemnification and jurisdiction issues defined therein. Any holder of this document is advised that information contained hereon reflects the Company's findings at the time of its intervention only and within the limits of Client's instructions, if any. The Company's sole responsibility is to its Client and this document does not exonerate parties to a transaction from exercising all their rights and obligations under the transaction documents. This document cannot be reproduced except in full, without prior written approval of the Company. Any unauthorized alteration, forgery or falsification of the content or appearance of this document is unlawful and offenders may be prosecuted to the fullest extent of the law. Unless otherwise stated the results shown in this test report refer only to the sample(s) tested and such sample(s) are retained for 30 days only.

Attention: To check the authenticity of testing /inspection report & certificate, please contact us at telephone: (86-755) 8307 1443, or email: CND poccheck@ss.com"

Artention: To check the authenticity of testing /inspection report a certificate, please contact us at telephone: (ea-/55) su/1443, or email: CN\_Doccheck@sgs.com

Wo.1 Workshop, M-10, Middle Section, Science & Technology Park, Nanshan District, Shenzhen, Giangdong, China 518057 t (86-755) 26012053 f (86-755) 26710594 www.sgsgroup.com.cn

中国・广东・深圳市南山区科技园中区M-10株1号厂房 邮编: 518057 t (86-755) 26012053 f (86-755) 26710594 sgs.china@sgs.com

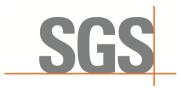

SZEMC-TRF-01 Rev. A/0 Aug01.2022

Report No.: SZCR230800275901

8 of 45 Page:

### 4.2 Description of CBSD/DP Support Features

| Condition | Feature Description                                                                                                    | Supported |
|-----------|----------------------------------------------------------------------------------------------------|-----------|
| C1        | Mandatory for UUT which supports multi-step registration message.                                                                                                    | Υ         |
| C2        | Mandatory for UUT which supports single-step registration with no CPI-<br>signed data in the registration message. By definition, this is a subset of<br>Category A devices which determine all registration information, including<br>location, without CPI intervention. | N         |
| C3        | Mandatory for UUT which supports single-step registration containing CPI-<br>signed data in the registration message.                                                                                                    | Y         |
| C4        | Mandatory for UUT which supports RECEIVED_POWER_WITHOUT_GRANT measurement report type.                                                                                                    | N         |
| C5        | Mandatory for UUT which supports RECEIVED_POWER_WITH_GRANT measurement report type.                                                                                                    | N         |
| C6        | Mandatory for UUT which supports parameter change being made at the UUT and prior to sending a deregistration.                                                                                                    | N         |

Y: Supported N: Not supported

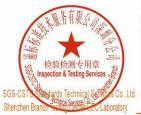

Member of the SGS Group (SGS SA)

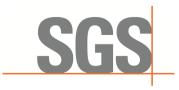

SZEMC-TRF-01 Rev. A/0 Aug01.2022

Report No.: SZCR230800275901

Page: 9 of 45

### 4.3 Summary of Test Results

| WINNF-TS-0122                                    |    |    |     |  |  |  |
|--------------------------------------------------|----|----|-----|--|--|--|
| Classes Test Case Items Pass Items Pass Rate (%) |    |    |     |  |  |  |
| FT (CBSD, DP/CBSD)                               | 25 | 25 | 100 |  |  |  |
| PT (CBSD, DP/CBSD)                               | 1  | 1  | 100 |  |  |  |
| Total                                            | 26 | 26 | 100 |  |  |  |

#### Note:

- 1. Functional Test (FT): Test to validate the conformance of the Protocols and functionalities implemented in the CBSD/DP UUT to the requirements developed by WInnForum and supporting FCC/DoD requirements.
- 2. Field/Performance Test (PT): Test to check the capability of the CBSD/DP UUT to support various traffic models and actual operations in the field.

### 4.4 Measurement Uncertainty

| No. | Item               | Measurement Uncertainty   |
|-----|--------------------|---------------------------|
| 1   | Radio Frequency    | ± 7.25 x 10 <sup>-8</sup> |
| 2   | RF conducted power | ± 0.75dB                  |
| 3   | Temperature test   | ± 1°C                     |
| 4   | Humidity test      | ± 3%                      |
| 5   | Supply voltages    | ± 1.5%                    |
| 6   | Time               | ± 3%                      |

### 4.5 Description of Support Units

| Description     | Manufacturer            | Model No.  | Serial No.     |  |
|-----------------|-------------------------|------------|----------------|--|
| Mobile<br>Phone | OSOM                    | SAGA       | /              |  |
| EPC             | Lanner Electronics Inc. | LICA-1513A | LR202002004052 |  |
| Router          | TP-LINK                 | TL-R860+   | 1175379002425  |  |

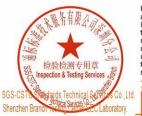

Unless otherwise agreed in writing, this document is issued by the Company subject to its General Conditions of Service printed overleaf, Unless otherwise agreed in writing, this document is issued by the Company subject to its General Conditions of Service printed overleaf, available on request or accessible at <a href="https://www.sgs.com/en/Terms-and-Conditions.">https://www.sgs.com/en/Terms-and-Conditions.</a>. Attention is drawn to the limitation of liability, indemnification and jurisdiction issues defined therein. Any holder of this document is advised that information contained hereon reflects the Company's findings at the time of its intervention only and within the limits of client's instructions, if any. The Company's sole responsibility is to its Client and this document does not exonerate parties to a transaction from exercising all their rights and obligations under the transaction documents. This document cannot be reproduced except in full, without prior written approval of the Company. Any unauthorized alteration, forgery or falsification of the content or appearance of this document is unlawful and offenders may be prosecuted to the fullest extent of the law. Unless otherwise stated the results shown in this test report refer only to the sample(s) tested and such sample(s) are retained for 30 days only.

Attention: To check the authenticity of testing /inspection report & certificate, please contact us at telephone: (86-755) 8307 1443, or email: CND poccheck@ss.com.

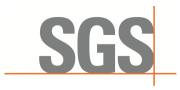

SZEMC-TRF-01 Rev. A/0 Aug01.2022

Report No.: SZCR230800275901

Page: 10 of 45

### 4.6 Test Location

All tests were performed at:

SGS-CSTC Standards Technical Services Co., Ltd., Shenzhen Branch

No. 1 Workshop, M-10, Middle Section, Science & Technology Park, Nanshan District, Shenzhen, Guangdong, China. 518057.

Tel: +86 755 2601 2053 Fax: +86 755 2671 0594

No tests were sub-contracted.

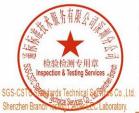

Unless otherwise agreed in writing, this document is issued by the Company subject to its General Conditions of Service printed overleaf, Unless otherwise agreed in writing, this document is issued by the Company subject to its General Conditions of Service printed overleaf, available on request or accessible at <a href="https://www.sgs.com/en/Terms-and-Conditions.">https://www.sgs.com/en/Terms-and-Conditions.</a>. Attention is drawn to the limitation of liability, indemnification and jurisdiction issues defined therein. Any holder of this document is advised that information contained hereon reflects the Company's findings at the time of its intervention only and within the limits of client's instructions, if any. The Company's sole responsibility is to its Client and this document does not exonerate parties to a transaction from exercising all their rights and obligations under the transaction documents. This document cannot be reproduced except in full, without prior written approval of the Company. Any unauthorized alteration, forgery or falsification of the content or appearance of this document is unlawful and offenders may be prosecuted to the fullest extent of the law. Unless otherwise stated the results shown in this test report refer only to the sample(s) tested and such sample(s) are retained for 30 days only.

Attention: To check the authenticity of testing /inspection report & certificate, please contact us at telephone: (86-755) 8307 1443, or email: CND poccheck@ss.com.

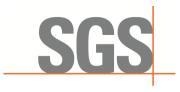

SZEMC-TRF-01 Rev. A/0 Aug01,2022

Report No.: SZCR230800275901

Page: 11 of 45

## 5 Equipment List

| Test Equipment                     | Manufacturer                                   | Model No.    | Inventory No.      | Cal Date   | Cal Due Date |
|------------------------------------|------------------------------------------------|--------------|--------------------|------------|--------------|
| Laptop<br>(With SAS Test hamess)   | Samsung                                        | 930XCJ       | REF.<br>No.SEA1900 | 1          | /            |
| Spectrum Analyzer                  | Keysight                                       | N9020A       | SEM004-21          | 2023-03-20 | 2024-03-19   |
| Shield Room                        | SAEMC                                          | MSR433       | SEM001-11          | 2021-03-13 | 2024-03-12   |
| Coaxial Cable                      | SGS                                            | N/A          | SEM031-01          | 2023-07-11 | 2024-07-10   |
| Attenuator                         | Weinschel<br>Associates                        | WA41         | SEM021-09          | N/A        | N/A          |
| Splitter                           | MACOM                                          | 2090-6214-00 | N/A                | N/A        | N/A          |
| Humidity/ Temperature<br>Indicator | Shanghai<br>Meteorological<br>Industry Factory | ZJ1-2B       | SEM002-03          | 2022-09-27 | 2023-09-26   |

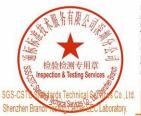

Unless otherwise agreed in writing, this document is issued by the Company subject to its General Conditions of Service printed overleaf, available on request or accessible at <a href="https://www.sgs.com/en/Terms-and-Conditions">https://www.sgs.com/en/Terms-and-Conditions</a>. Attention is drawn to the limitation of liability, indemnification and jurisdiction issues defined therein. Any holder of this document is advised that information contained hereon reflects the Company's findings at the time of its intervention only and within the limits of Client's instructions, if any. The Company's sole responsibility is to its Client and this document does not exonerate parties to a transaction from exercising all their rights and obligations under the transaction documents. This document cannot be reproduced except in full, without prior written approval of the Company. Any unauthorized alteration, forgery or falsification of the content or appearance of this document is unlawful and offenders may be prosecuted to the fullest extent of the law. Unless otherwise stated the results shown in this test report refer only to the sample(s) tested and such sample(s) are retained for 30 days only.

Attention: To check the authenticity of testing /inspection report & certificate, please contact us at telephone: (86-755) 8307 1443, or email: CND poccheck@ss.com").

Artention: To check the authenticity of testing /inspection report a certificate, please contact us at telephone: (ea-/55) su/1443, or email: CN\_Doccheck@sgs.com

Wo.1 Workshop, M-10, Middle Section, Science & Technology Park, Nanshan District, Shenzhen, Giangdong, China 518057 t (86-755) 26012053 f (86-755) 26710594 www.sgsgroup.com.cn

中国・广东・深圳市南山区科技园中区M-10株1号厂房 邮编: 518057 t (86-755) 26012053 f (86-755) 26710594 sgs.china@sgs.com

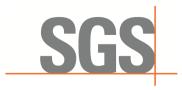

SZEMC-TRF-01 Rev. A/0 Aug01.2022

Report No.: SZCR230800275901

Page: 12 of 45

#### **Test Method and Environment** 6

#### 6.1 **CBSD/DP Conformance and Performance**

CBRS CBSD Test Specification WINNF-TS-0122-V1.0.2 Test Requirement: CBRS CBSD Test Specification WINNF-TS-0122-V1.0.2 Test Method:

WINNF-IN-0156\_WInnForum\_SAS\_Test\_Harness\_CBSD\_UUT\_Tutorial\_

v1 0 0 1

### 6.2 CBSD Test Procedure

- a. Connect the UUT to SAS Test Harness system and RF Test instruments via the DP interface and RF components. The highest level is set to test configuration.
- b. UUT shall be UTC time synchronized
- c. The frequency band is granted and set as UUT supported Modulation and Channels, transmitted power of the UUT according to it granted parameters from the SAS Test Harness.
- d. Each test case results were recorded and validated by SAS Test Harness system and RF instruments test cases was recorded test results from SAS Test Harness system.

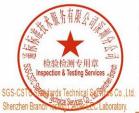

Unless otherwise agreed in writing, this document is issued by the Company subject to its General Conditions of Service printed overleaf, Unless otherwise agreed in writing, this document is issued by the Company subject to its General Conditions of Service printed overleaf, available on request or accessible at <a href="https://www.sgs.com/en/Terms-and-Conditions.">https://www.sgs.com/en/Terms-and-Conditions.</a>. Attention is drawn to the limitation of liability, indemnification and jurisdiction issues defined therein. Any holder of this document is advised that information contained hereon reflects the Company's findings at the time of its intervention only and within the limits of client's instructions, if any. The Company's sole responsibility is to its Client and this document does not exonerate parties to a transaction from exercising all their rights and obligations under the transaction documents. This document cannot be reproduced except in full, without prior written approval of the Company. Any unauthorized alteration, forgery or falsification of the content or appearance of this document is unlawful and offenders may be prosecuted to the fullest extent of the law. Unless otherwise stated the results shown in this test report refer only to the sample(s) tested and such sample(s) are retained for 30 days only.

Attention: To check the authenticity of testing /inspection report & certificate, please contact us at telephone: (86-755) 8307 1443, or email: CND poccheck@ss.com.

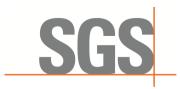

SZEMC-TRF-01 Rev. A/0 Aug01.2022

Report No.: SZCR230800275901

Page: 13 of 45

### 6.3 Test Environment

Test Harness Version: V1.0.0.3

Operating System: Microsoft Windows 10

TLS Version: 1.2 Python Version: 2.7.13

**Environmental Conditions:** 25deg. C, 65%RH Input Power: 120Vac, 60Hz

## 6.4 Test Setup

- 1) DP is deployed on the network management, and the registration of DP to SAS is to register with SAS according to the granularity of CBSD ID;
- 2) The DP and the network element communicate messages according to the cell granularity, and each CBSDID corresponds to a cell of an RRU which belongs to a base station.

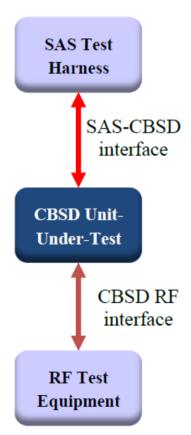

CBSD as UUT, BTS-CBSD communication with SAS

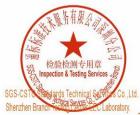

Unless otherwise agreed in writing, this document is issued by the Company subject to its General Conditions of Service printed overleaf, Unless otherwise agreed in writing, this document is issued by the Company subject to its General Conditions of Service printed overleaf, available on request or accessible at <a href="https://www.sgs.com/en/Terms-and-Conditions.">https://www.sgs.com/en/Terms-and-Conditions.</a>. Attention is drawn to the limitation of liability, indemnification and jurisdiction issues defined therein. Any holder of this document is advised that information contained hereon reflects the Company's findings at the time of its intervention only and within the limits of client's instructions, if any. The Company's sole responsibility is to its Client and this document does not exonerate parties to a transaction from exercising all their rights and obligations under the transaction documents. This document cannot be reproduced except in full, without prior written approval of the Company. Any unauthorized alteration, forgery or falsification of the content or appearance of this document is unlawful and offenders may be prosecuted to the fullest extent of the law. Unless otherwise stated the results shown in this test report refer only to the sample(s) tested and such sample(s) are retained for 30 days only.

Attention: To check the authenticity of testing /inspection report & certificate, please contact us at telephone: (86-755) 8307 1443, or email: CND poccheck@ss.com.

No.1 Workshop, M-10, Middle Section, Science & Technology Park, Nanshan District, Shenzhen, Guangdong, China 518057 t (86–755) 26012053 f (86–755) 26710594 www.sgsgroup.com.cn

中国・广东・深圳市南山区科技园中区M-10栋1号厂房 邮编:518057 t(86-755)26012053 f(86-755)26710594 sgs.china@sgs.com

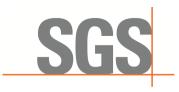

SZEMC-TRF-01 Rev. A/0 Aug01.2022

Report No.: SZCR230800275901

Page: 14 of 45

### **Test Data**

### **CBSD** Registration Process

#### 7.1.1 WINNF.FT.C.REG.1

| # | Test Execution Steps                                                                                                    | Res       | sults     |
|---|----------------------------------------------------------------------------------------------------|-----------|-----------|
| 1 | <ul> <li>Ensure the following conditions are met for test entry:</li> <li>UUT has successfully completed SAS Discovery and Authentication with the SAS Test Harness</li> </ul>                                 | !         |           |
|   | UUT is in the Unregistered state                                                                                                    |           |           |
|   | CBSD sends correct Registration request information, as specified in [n.5], to the SAS Test Harness:                                                                                                    |           |           |
|   | <ul> <li>The required userId, fccId and cbsdSerialNumber registration parameters shall<br/>be sent from the CBSD and conform to proper format and acceptable ranges.</li> </ul>                                |           |           |
| 2 | <ul> <li>Any REG-conditional or optional registration parameters that may be included in<br/>the message shall be verified that they conform to proper format and are within<br/>acceptable ranges.</li> </ul> | Pass      | Fail      |
|   | Note: It is outside the scope of this document to test the Registration information that is supplied via another means.                                                                                        |           |           |
| 3 | SAS Test Harness sends a CBSD Registration Response as follows: - cbsdld = C - measReportConfig shall not be included - responseCode = 0                                                                       |           |           |
| 4 | After completion of step 3, SAS Test Harness will not provide any positive response (responseCode=0) to further request messages from the UUT.                                                                 |           |           |
| 5 | Monitor the RF output of the UUT from start of test until 60 seconds after Step 3 is complete. This is the end of the test. Verify:                                                                            | ■<br>Pass | □<br>Fail |
|   | UUT shall not transmit RF                                                                                                    | i ass     | ı alı     |

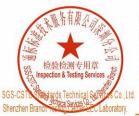

Unless otherwise agreed in writing, this document is issued by the Company subject to its General Conditions of Service printed overleaf, Unless otherwise agreed in writing, this document is issued by the Company subject to its General Conditions of Service printed overleaf, available on request or accessible at <a href="https://midensible.com/https://midensible.com/https://midensible.co

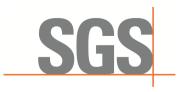

SZEMC-TRF-01 Rev. A/0 Aug01,2022

Report No.: SZCR230800275901

Page: 15 of 45

#### 7.1.2 WINNF.FT.C.REG.5

| # | Test Execution Steps                                                                                                    | Res       | sults     |
|---|----------------------------------------------------------------------------------------------------|-----------|-----------|
| 1 | <ul> <li>Ensure the following conditions are met for test entry:</li> <li>UUT has successfully completed SAS Discovery and Authentication with SAS Test Harness</li> <li>UUT is in the Unregistered state</li> </ul>                                                        |           |           |
|   | <ul> <li>All of the required and REG-Conditional parameters shall be configured and CPI<br/>signature provided</li> </ul>                                                                                                    |           |           |
|   | CBSD sends Registration request to the SAS Test Harness:                                                                                                    |           |           |
| 2 | <ul> <li>The required userId, fccId and cbsdSerialNumber and REG-Conditional<br/>cbsdCategory, airInterface, measCapability and cpiSignatureData registration<br/>parameters shall be sent from the CBSD and conform to proper format and<br/>acceptable ranges.</li> </ul> | ■<br>Pass | □<br>Fail |
|   | <ul> <li>Any optional registration parameters that may be included in the message shall<br/>be verified that they conform to proper format and are within acceptable ranges.</li> </ul>                                                                                     |           |           |
| 3 | SAS Test Harness sends a CBSD Registration Response as follows: - cbsdld = C - measReportConfig shall not be included responseCode = 0                                                                                                    | -         |           |
| 4 | After completion of step 3, SAS Test Harness will not provide any positive response (responseCode=0) to further request messages from the UUT.                                                                                                    |           |           |
| 5 | Monitor the RF output of the UUT from start of test until 60 seconds after Step 3 is complete. This is the end of the test. Verify:  • UUT shall not transmit RF                                                                                                    | ■<br>Pass | □<br>Fail |

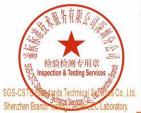

Unless otherwise agreed in writing, this document is issued by the Company subject to its General Conditions of Service printed overleaf, Unless otherwise agreed in writing, this document is issued by the Company subject to its General Conditions of Service printed overleaf, available on request or accessible at <a href="https://midensible.com/https://midensible.com/https://midensible.co

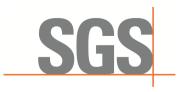

SZEMC-TRF-01 Rev. A/0 Aug01,2022

Report No.: SZCR230800275901

16 of 45 Page:

#### 7.1.3 WINNF.FT.C.REG.8

| # | Test Execution Steps                                                                                                    | Res       | sults     |
|---|----------------------------------------------------------------------------------------------------|-----------|-----------|
| 1 | <ul> <li>Ensure the following conditions are met for test entry:</li> <li>UUT has successfully completed SAS Discovery and Authentication with SAS Test Harness</li> <li>UUT is in the Unregistered state</li> </ul> |           | 1         |
| 2 | CBSD sends a Registration request to SAS Test Harness.                                                                                                    |           |           |
| 3 | SAS Test Harness rejects the request by sending a CBSD Registration Response as follows:  - SAS response does not include cbsdld - responseCode = 102                                                                |           | 1         |
| 4 | After completion of step 3, SAS Test Harness will not provide any positive response (responseCode=0) to further request messages from the UUT.                                                                       |           |           |
| 5 | Monitor the RF output of the UUT from start of test until 60 seconds after Step 3 is complete. This is the end of the test. Verify:  • UUT shall not transmit RF                                                     | ■<br>Pass | □<br>Fail |

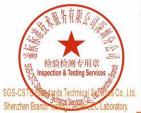

Unless otherwise agreed in writing, this document is issued by the Company subject to its General Conditions of Service printed overleaf, Unless otherwise agreed in writing, this document is issued by the Company subject to its General Conditions of Service printed overleaf, available on request or accessible at <a href="https://midensible.com/https://midensible.com/https://midensible.co

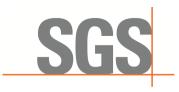

SZEMC-TRF-01 Rev. A/0 Aug01,2022

Report No.: SZCR230800275901

17 of 45 Page:

#### 7.1.4 WINNF.FT.C.REG.10

| # | Test Execution Steps                                                                                                    | Res       | sults     |
|---|----------------------------------------------------------------------------------------------------|-----------|-----------|
|   | Ensure the following conditions are met for test entry:                                                                                                    |           |           |
| 1 | <ul> <li>UUT has successfully completed SAS Discovery and Authentication with SAS<br/>Test Harness</li> </ul>                                                  |           |           |
|   | UUT is in the Unregistered state                                                                                                    |           |           |
| 2 | CBSD sends a Registration request to SAS Test Harness.                                                                                                    |           |           |
| 3 | SAS Test Harness rejects the request by sending a CBSD Registration Response as follows:  - SAS response does not include cbsdld - responseCode = 200          | 1         |           |
| 4 | After completion of step 3, SAS Test Harness will not provide any positive response (responseCode=200) to further request messages from the UUT.               | 1         |           |
| 5 | Monitor the RF output of the UUT from start of test until 60 seconds after Step 3 is complete. This is the end of the test. Verify:  UUT shall not transmit RF | ■<br>Pass | □<br>Fail |

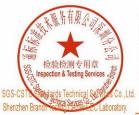

Unless otherwise agreed in writing, this document is issued by the Company subject to its General Conditions of Service printed overleaf, Unless otherwise agreed in writing, this document is issued by the Company subject to its General Conditions of Service printed overleaf, available on request or accessible at <a href="https://midensible.com/https://midensible.com/https://midensible.co

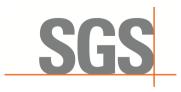

SZEMC-TRF-01 Rev. A/0 Aug01,2022

Report No.: SZCR230800275901

Page: 18 of 45

#### 7.1.5 WINNF.FT.C.REG.12

| # | Test Execution Steps                                                                                                    | Res       | sults     |
|---|----------------------------------------------------------------------------------------------------|-----------|-----------|
| 1 | <ul> <li>Ensure the following conditions are met for test entry:</li> <li>UUT has successfully completed SAS Discovery and Authentication with SAS Test Harness</li> <li>UUT is in the Unregistered state</li> </ul> | ł         | ł         |
| 2 | CBSD sends a Registration request to SAS Test Harness.                                                                                                    |           |           |
| 3 | SAS Test Harness rejects the request by sending a CBSD Registration Response as follows:  - SAS response does not include cbsdld - responseCode = 103                                                                | 1         | 1         |
| 4 | After completion of step 3, SAS Test Harness will not provide any positive response (responseCode=103) to further request messages from the UUT.                                                                     | -1        | 1         |
| 5 | Monitor the RF output of the UUT from start of test until 60 seconds after Step 3 is complete. This is the end of the test. Verify:  UUT shall not transmit RF                                                       | ■<br>Pass | □<br>Fail |

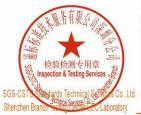

Unless otherwise agreed in writing, this document is issued by the Company subject to its General Conditions of Service printed overleaf, Unless otherwise agreed in writing, this document is issued by the Company subject to its General Conditions of Service printed overleaf, available on request or accessible at <a href="https://midensible.com/https://midensible.com/https://midensible.co

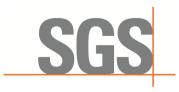

SZEMC-TRF-01 Rev. A/0 Aug01,2022

Report No.: SZCR230800275901

Page: 19 of 45

#### 7.1.6 WINNF.FT.C.REG.14

| # | Test Execution Steps                                                                                                    | Res       | sults     |
|---|----------------------------------------------------------------------------------------------------|-----------|-----------|
| 1 | <ul> <li>Ensure the following conditions are met for test entry:</li> <li>UUT has successfully completed SAS Discovery and Authentication with SAS Test Harness</li> <li>UUT is in the Unregistered state</li> </ul> |           | ł         |
| 2 | CBSD sends a Registration request to SAS Test Harness.                                                                                                    |           |           |
| 3 | SAS Test Harness rejects the request by sending a CBSD Registration Response as follows:  - SAS response does not include cbsdld - responseCode = 101                                                                |           |           |
| 4 | After completion of step 3, SAS Test Harness will not provide any positive response (responseCode=101) to further request messages from the UUT.                                                                     |           |           |
| 5 | Monitor the RF output of the UUT from start of test until 60 seconds after Step 3 is complete. This is the end of the test. Verify:  UUT shall not transmit RF                                                       | ■<br>Pass | □<br>Fail |

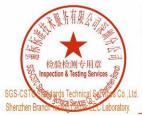

Unless otherwise agreed in writing, this document is issued by the Company subject to its General Conditions of Service printed overleaf, Unless otherwise agreed in writing, this document is issued by the Company subject to its General Conditions of Service printed overleaf, available on request or accessible at <a href="https://midensible.com/https://midensible.com/https://midensible.co

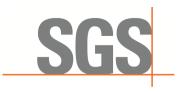

SZEMC-TRF-01 Rev. A/0 Aug01,2022

Report No.: SZCR230800275901

20 of 45 Page:

#### 7.1.7 WINNF.FT.C.REG.16

| # | Test Execution Steps                                                                                                    | Res       | sults     |
|---|----------------------------------------------------------------------------------------------------|-----------|-----------|
| 1 | <ul> <li>Ensure the following conditions are met for test entry:</li> <li>UUT has successfully completed SAS Discovery and Authentication with SAS Test Harness</li> <li>UUT is in the Unregistered state</li> </ul> |           | ł         |
| 2 | CBSD sends a Registration request to SAS Test Harness.                                                                                                    |           |           |
| 3 | SAS Test Harness rejects the request by sending a CBSD Registration Response as follows:  - SAS response does not include cbsdld - responseCode = 100                                                                |           |           |
| 4 | After completion of step 3, SAS Test Harness will not provide any positive response (responseCode=100) to further request messages from the UUT.                                                                     |           |           |
| 5 | Monitor the RF output of the UUT from start of test until 60 seconds after Step 3 is complete. This is the end of the test. Verify:  UUT shall not transmit RF                                                       | ■<br>Pass | □<br>Fail |

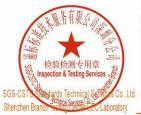

Unless otherwise agreed in writing, this document is issued by the Company subject to its General Conditions of Service printed overleaf, Unless otherwise agreed in writing, this document is issued by the Company subject to its General Conditions of Service printed overleaf, available on request or accessible at <a href="https://midensible.com/https://midensible.com/https://midensible.co

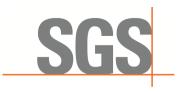

SZEMC-TRF-01 Rev. A/0 Aug01,2022

Report No.: SZCR230800275901

Page: 21 of 45

#### 7.1.8 WINNF.FT.C.REG.18

| # | Test Execution Steps                                                                                                    | Res       | sults     |
|---|----------------------------------------------------------------------------------------------------|-----------|-----------|
| 1 | <ul> <li>Ensure the following conditions are met for test entry:</li> <li>UUT has successfully completed SAS Discovery and Authentication with SAS Test Harness</li> <li>UUT is in the Unregistered state</li> </ul> |           |           |
| 2 | CBSD sends a Registration request to SAS Test Harness.                                                                                                    |           |           |
| 3 | SAS Test Harness rejects the request by sending a CBSD Registration Response as follows:  - SAS response does not include cbsdld - responseCode = 201                                                                | 1         | -1        |
| 4 | After completion of step 3, SAS Test Harness will not provide any positive response (responseCode=201) to further request messages from the UUT.                                                                     | 1         | 1         |
| 5 | Monitor the RF output of the UUT from start of test until 60 seconds after Step 3 is complete. This is the end of the test. Verify:  UUT shall not transmit RF                                                       | ■<br>Pass | □<br>Fail |

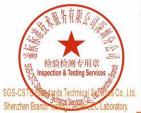

Unless otherwise agreed in writing, this document is issued by the Company subject to its General Conditions of Service printed overleaf, Unless otherwise agreed in writing, this document is issued by the Company subject to its General Conditions of Service printed overleaf, available on request or accessible at <a href="https://midensible.com/https://midensible.com/https://midensible.co

| No.1 Workshop, M-10, Middle Section, Science & Technology Park, Nenshan District, Shenzhen, Guangdong, China 518057 | t (86-755) 26012053 | f (86-755) 26710594 | www.sgsgroup.com.cn 中国・广东・深圳市南山区科技园中区M-10栋1号厂房 邮编: 518057 | t (86-755) 26012053 | f (86-755) 26710594 | sgs.china@sgs.com

Member of the SGS Group (SGS SA)

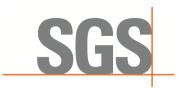

SZEMC-TRF-01 Rev. A/0 Aug01.2022

Report No.: SZCR230800275901

Page: 22 of 45

### 7.2 CBSD Spectrum Grant Process

#### WINNF.FT.C.GRA.1

| # | Test Execution Steps                                                                                                    | Res       | sults     |
|---|----------------------------------------------------------------------------------------------------|-----------|-----------|
| 1 | <ul> <li>Ensure the following conditions are met for test entry:</li> <li>UUT has registered successfully with SAS Test Harness, with cbsdld = C</li> </ul>      | 1         |           |
| 2 | UUT sends valid Grant Request.                                                                                                    | ■<br>Pass | □<br>Fail |
| 3 | SAS Test Harness sends a Grant Response message, including  cbsdld=C responseCode = 400                                                                          | ı         |           |
| 4 | After completion of step 3, SAS Test Harness will not provide any positive response (responseCode=0) to further request messages from the UUT.                   | 1         |           |
| 5 | Monitor the RF output of the UUT from start of test until 60 seconds after Step 3 is complete. This is the end of the test. Verify:  • UUT shall not transmit RF | ■<br>Pass | □<br>Fail |

#### 7.2.2 WINNF.FT.C.GRA.2

| # | Test Execution Steps                                                                                                    | Res       | sults     |
|---|----------------------------------------------------------------------------------------------------|-----------|-----------|
| 1 | <ul> <li>Ensure the following conditions are met for test entry:</li> <li>UUT has registered successfully with SAS Test Harness, with cbsdld = C</li> </ul>      |           |           |
| 2 | UUT sends valid Grant Request.                                                                                                    | ■<br>Pass | □<br>Fail |
| 3 | SAS Test Harness sends a Grant Response message, including - cbsdld=C - responseCode = 401                                                                       |           |           |
| 4 | After completion of step 3, SAS Test Harness will not provide any positive response (responseCode=401) to further request messages from the UUT.                 |           |           |
| 5 | Monitor the RF output of the UUT from start of test until 60 seconds after Step 3 is complete. This is the end of the test. Verify:  • UUT shall not transmit RF | ■<br>Pass | □<br>Fail |

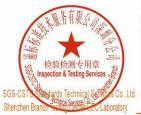

Unless otherwise agreed in writing, this document is issued by the Company subject to its General Conditions of Service printed overleaf, Unless otherwise agreed in writing, this document is issued by the Company subject to its General Conditions of Service printed overleaf, available on request or accessible at <a href="https://midensible.com/https://midensible.com/https://midensible.co

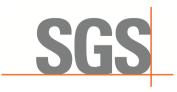

SZEMC-TRF-01 Rev. A/0 Aug01.2022

Report No.: SZCR230800275901

Page: 23 of 45

### 7.3 CBSD HeartBeat Process

#### WINNF.FT.C.HBT.1 7.3.1

| # | Test Execution Steps                                                                                                    | Res       | sults     |
|---|----------------------------------------------------------------------------------------------------|-----------|-----------|
| 1 | <ul> <li>Ensure the following conditions are met for test entry:</li> <li>UUT has registered successfully with SAS Test Harness, with cbsdld = C</li> </ul>                                                                                                    |           | -         |
| 2 | <ul> <li>UUT sends a message:</li> <li>If message is type Spectrum Inquiry Request, go to step 3, or</li> <li>If message is type Grant Request, go to step 5</li> </ul>                                                                                                 |           |           |
| 3 | <ul> <li>UUT sends Spectrum Inquiry Request. Validate:</li> <li> cbsdld = C</li> <li> List of frequencyRange objects sent by UUT are within the CBRS frequency range</li> </ul>                                                                                         | ■<br>Pass | □<br>Fail |
| 4 | SAS Test Harness sends a Spectrum Inquiry Response message, including the following parameters:                                                                                                    |           | 1         |
| 5 | <ul> <li>UUT sends Grant Request message. Validate:</li> <li>cbsdld = C</li> <li>maxEIRP is at or below the limit appropriate for CBSD category as defined by Part 96</li> <li>operationFrequencyRange, F, sent by UUT is a valid range within the CBRS band</li> </ul> | ■<br>Pass | □<br>Fail |
| 6 | SAS Test Harness sends a Grant Response message, including the parameters:  cbsdld = C  grantId = G = a valid grant ID  grantExpireTime = UTC time greater than duration of the test responseCode = 0                                                                   |           |           |
| 7 | UUT sends a first Heartbeat Request message.  Verify Heartbeat Request message is formatted correctly, including:  • cbsdld = C  • grantId = G  • operationState = "GRANTED"                                                                                            | ■<br>Pass | □<br>Fail |
| 8 | SAS Test Harness sends a Heartbeat Response message, with the following parameters:  • cbsdld = C  • grantId = G  • transmitExpireTime = current UTC time + 200 seconds  • responseCode = 0                                                                             |           |           |

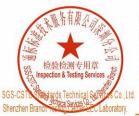

Unless otherwise agreed in writing, this document is issued by the Company subject to its General Conditions of Service printed overleaf, Unless otherwise agreed in writing, this document is issued by the Company subject to its General Conditions of Service printed overleaf, available on request or accessible at <a href="https://midensible.com/https://midensible.com/https://midensible.co

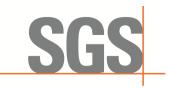

SZEMC-TRF-01 Rev. A/0 Aug01.2022

Report No.: SZCR230800275901

Page: 24 of 45

| 9  | For further Heartbeat Request messages sent from UUT after completion of step 8, validate message is sent within latest specified heartbeatInterval, and:  cbsdld = C  grantId = G  operationState = "AUTHORIZED"  and SAS Test Harness responds with a Heartbeat Response message including the following parameters:  cbsdld = C  grantId = G  transmitExpireTime = current UTC time + 200 seconds  responseCode = 0 | ■<br>Pass | □<br>Fail |
|----|----------------------------------------------------------------------------------------------------|-----------|-----------|
| 10 | <ul> <li>Monitor the RF output of the UUT from start of test until UUT transmission commences. Verify:</li> <li>UUT does not transmit at any time prior to completion of the first heartbeat response</li> <li>UUT transmits after step 8 is complete, and its transmission is limited to within the bandwidth range F.</li> </ul>                                                                                     | ■<br>Pass | □<br>Fail |

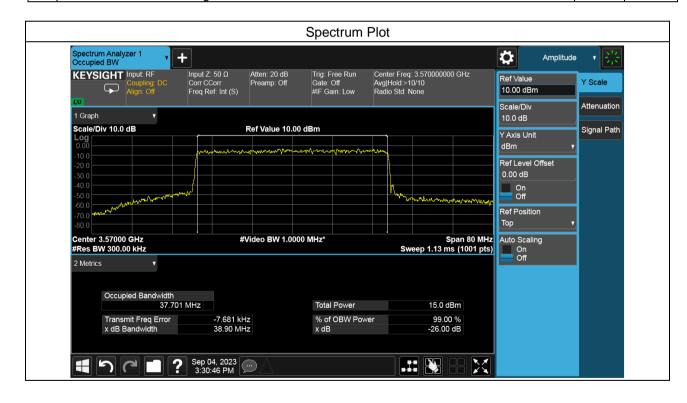

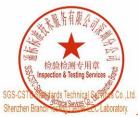

Unless otherwise agreed in writing, this document is issued by the Company subject to its General Conditions of Service printed overleaf, Unless otherwise agreed in writing, this document is issued by the Company subject to its General Conditions of Service printed overleaf, available on request or accessible at <a href="https://midensible.com/https://midensible.com/https://midensible.co

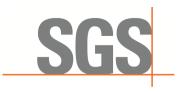

SZEMC-TRF-01 Rev. A/0 Aug01,2022

Report No.: SZCR230800275901

Page: 25 of 45

#### 7.3.2 WINNF.FT.C.HBT.3

| # | Test Execution Steps                                                                                                    | Res  | sults     |
|---|----------------------------------------------------------------------------------------------------|------|-----------|
| 1 | <ul> <li>Ensure the following conditions are met for test entry:</li> <li>UUT has registered successfully with SAS Test Harness</li> <li>UUT has a valid single grant as follows:         <ul> <li>valid cbsdld = C</li> <li>valid grantld = G</li> <li>grant is for frequency range F, power P</li> <li>grantExpireTime = UTC time greater than duration of the test</li> </ul> </li> <li>UUT is in AUTHORIZED state and is transmitting within the grant bandwidth F on RF interface</li> </ul> |      | -         |
| 2 | UUT sends a Heartbeat Request message.  Ensure Heartbeat Request message is sent within Heartbeat Interval specified in the latest Heartbeat Response, and formatted correctly, including:  • cbsdld = C  • grantId = G  • operationState = "AUTHORIZED"                                                                                                    | 1    | 1         |
| 3 | SAS Test Harness sends a Heartbeat Response message, including the following parameters:  • cbsdld = C  • grantld = G  • transmitExpireTime = T = Current UTC time  • responseCode = 105 (DEREGISTER)                                                                                                    |      |           |
| 4 | After completion of step 3, SAS Test Harness shall not allow any further grants to the UUT.                                                                                                    |      |           |
| 5 | Monitor the RF output of the UUT. Verify:  ■ UUT shall stop transmission within (T + 60 seconds) of completion of step 3                                                                                                    | Pass | □<br>Fail |

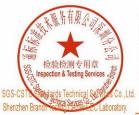

Unless otherwise agreed in writing, this document is issued by the Company subject to its General Conditions of Service printed overleaf, Unless otherwise agreed in writing, this document is issued by the Company subject to its General Conditions of Service printed overleaf, available on request or accessible at <a href="https://midensible.com/https://midensible.com/https://midensible.co

| No.1 Workshop, M-10, Middle Section, Science & Technology Park, Nenshan District, Shenzhen, Guangdong, China 518057 | t (86-755) 26012053 | f (86-755) 26710594 | www.sgsgroup.com.cn 中国・广东・深圳市南山区科技园中区M-10栋1号厂房 邮编: 518057 | t (86-755) 26012053 | f (86-755) 26710594 | sgs.china@sgs.com

Member of the SGS Group (SGS SA)

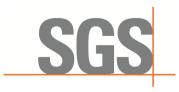

SZEMC-TRF-01 Rev. A/0 Aug01,2022

Report No.: SZCR230800275901

26 of 45 Page:

#### 7.3.3 WINNF.FT.C.HBT.4

| # | Test Execution Steps                                                                                                    | Res       | sults     |
|---|----------------------------------------------------------------------------------------------------|-----------|-----------|
| 1 | <ul> <li>Ensure the following conditions are met for test entry:</li> <li>UUT has registered successfully with SAS Test Harness</li> <li>UUT has a valid single grant as follows:         <ul> <li>valid cbsdld = C</li> <li>valid grantId = G</li> <li>grant is for frequency range F, power P</li> <li>grantExpireTime = UTC time greater than duration of the test</li> </ul> </li> <li>UUT is in AUTHORIZED state and is transmitting within the grant bandwidth F on RF interface</li> </ul> | 1         |           |
| 2 | UUT sends a Heartbeat Request message. Ensure Heartbeat Request message is sent within latest specified heartbeatInterval, and is formatted correctly, including:                                                                                                    | ■<br>Pass | □<br>Fail |
| 3 | SAS Test Harness sends a Heartbeat Response message, including the following parameters:  cbsdld = C grantld = G transmitExpireTime = T = current UTC time responseCode = 500 (TERMINATED_GRANT)                                                                                                    |           |           |
| 4 | After completion of step 3, SAS Test Harness shall not allow any further grants to the UUT.                                                                                                    |           |           |
| 5 | Monitor the RF output of the UUT. Verify:  ■ UUT shall stop transmission within (T + 60 seconds) of completion of step 3                                                                                                    | ■<br>Pass | □<br>Fail |

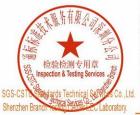

Unless otherwise agreed in writing, this document is issued by the Company subject to its General Conditions of Service printed overleaf, Unless otherwise agreed in writing, this document is issued by the Company subject to its General Conditions of Service printed overleaf, available on request or accessible at <a href="https://midensible.com/https://midensible.com/https://midensible.co

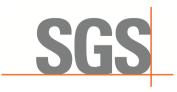

SZEMC-TRF-01 Rev. A/0 Aug01,2022

Report No.: SZCR230800275901

Page: 27 of 45

#### 7.3.4 WINNF.FT.C.HBT.5

| # | Test Execution Steps                                                                                                    | Res       | sults     |
|---|----------------------------------------------------------------------------------------------------|-----------|-----------|
| 1 | <ul> <li>Ensure the following conditions are met for test entry:</li> <li>UUT has registered successfully with SAS Test Harness</li> <li>UUT has a valid single grant as follows:         <ul> <li>valid cbsdld = C</li> <li>valid grantId = G</li> <li>grant is for frequency range F, power P</li> <li>grantExpireTime = UTC time greater than duration of the test</li> </ul> </li> <li>UUT is in GRANTED, but not AUTHORIZED state (i.e. has not performed its first Heartbeat Request)</li> </ul> | 1         | 1         |
| 2 | UUT sends a Heartbeat Request message.  Verify Heartbeat Request message is formatted correctly, including:  ■ cbsdld = C  ■ grantId = G  ■ operationState = "GRANTED"                                                                                                    | ■<br>Pass | □<br>Fail |
| 3 | SAS Test Harness sends a Heartbeat Response message, including the following parameters:  cbsdld = C grantId = G transmitExpireTime = T = current UTC time ?responseCode = 501 (SUSPENDED_GRANT)                                                                                                    |           |           |
| 4 | After completion of step 3, SAS Test Harness shall not allow any further grants to the UUT.                                                                                                    |           |           |
| 5 | Monitor the SAS-CBSD interface. Verify either A OR B occurs:  A. UUT sends a Heartbeat Request message. Ensure message is sent within latest specified heartbeatInterval, and is correctly formatted with parameters:  • cbsdld = C  • grantId = G  • operationState = "GRANTED"  B. UUT sends a Relinquishment request message. Ensure message is correctly formatted with parameters:  • cbdsId = C  • grantId = G  Monitor the RF output of the UUT. Verify:  • UUT does not transmit at any time   | Pass      | □<br>Fail |

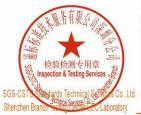

Unless otherwise agreed in writing, this document is issued by the Company subject to its General Conditions of Service printed overleaf, Unless otherwise agreed in writing, this document is issued by the Company subject to its General Conditions of Service printed overleaf, available on request or accessible at <a href="https://midensible.com/https://midensible.com/https://midensible.co

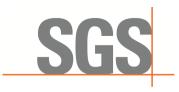

SZEMC-TRF-01 Rev. A/0 Aug01,2022

Report No.: SZCR230800275901

Page: 28 of 45

#### 7.3.5 WINNF.FT.C.HBT.6

| # | Test Execution Steps                                                                                                    | Res              | sults     |
|---|----------------------------------------------------------------------------------------------------|------------------|-----------|
| 1 | <ul> <li>Ensure the following conditions are met for test entry:</li> <li>UUT has registered successfully with SAS Test Harness</li> <li>UUT has a valid single grant as follows:         <ul> <li>valid cbsdld = C</li> <li>valid grantId = G</li> <li>grant is for frequency range F, power P</li> <li>grantExpireTime = UTC time greater than duration of the test</li> </ul> </li> <li>UUT is in AUTHORIZED state and is transmitting within the grant bandwidth F on RF interface</li> </ul>                                                                                                    | 1                |           |
| 2 | UUT sends a Heartbeat Request message.  Ensure Heartbeat Request message is sent within latest specified heartbeatInterval, and is formatted correctly, including:  • cbsdld = C  • grantId = G  • operationState = "AUTHORIZED"                                                                                                    | ■<br>Pass        | □<br>Fail |
| 3 | SAS Test Harness sends a Heartbeat Response message, including the following parameters:  cbsdld = C grantId = G transmitExpireTime = T = current UTC time  responseCode = 501 (SUSPENDED_GRANT)                                                                                                    |                  |           |
| 4 | After completion of step 3, SAS Test Harness shall not allow any further grants to the UUT.                                                                                                    |                  |           |
| 5 | <ul> <li>Monitor the SAS-CBSD interface. Verify either A OR B occurs: <ul> <li>A. UUT sends a Heartbeat Request message. Ensure message is sent within latest specified heartbeatInterval, and is correctly formatted with parameters: <ul> <li>cbsdld = C</li> <li>grantId = G</li> </ul> </li> <li>DUT sends a Relinquishment request message. Ensure message is correctly formatted with parameters: <ul> <li>cbdsId = C</li> <li>grantId = G</li> </ul> </li> <li>Monitor the RF output of the UUT. Verify: <ul> <li>UUT shall stop transmission within (T+60) seconds of completion of step 3</li> </ul> </li> </ul></li></ul> | <b>■</b><br>Pass | □<br>Fail |

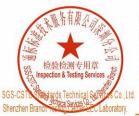

Unless otherwise agreed in writing, this document is issued by the Company subject to its General Conditions of Service printed overleaf, available on request or accessible at <a href="https://www.sgs.com/en/Terms-and-Conditions">https://www.sgs.com/en/Terms-and-Conditions</a>. Attention is drawn to the limitation of liability, indemnification and jurisdiction issues defined therein. Any holder of this document is advised that information contained hereon reflects the Company's findings at the time of its intervention only and within the limits of client's instructions, if any. The Company's sole responsibility is to its Client and this document does not exonerate parties to a transaction from exercising all their rights and obligations under the transaction documents. This document cannot be reproduced except in full, without prior written approval of the Company, Any unauthorized alteration, forgery or falsification of the content or appearance of this document is unlawful and offenders may be prosecuted to the fullest extent of the law. Unless otherwise stated the results shown in this test report refer only to the sample(s) tested and such sample(s) are retained for 30 days only.

Attention: To check the authenticity of testing /inspection report & certificate, please contact us at telephone: (86-755) 83071443, or email: CN\_Doccheck@gs.com"

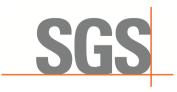

SZEMC-TRF-01 Rev. A/0 Aug01,2022

Report No.: SZCR230800275901

29 of 45 Page:

#### 7.3.6 WINNF.FT.C.HBT.7

| # | Test Execution Steps                                                                                                    | Res       | sults     |
|---|----------------------------------------------------------------------------------------------------|-----------|-----------|
| 1 | <ul> <li>Ensure the following conditions are met for test entry:</li> <li>UUT has registered successfully with SAS Test Harness</li> <li>UUT has a valid single grant as follows:         <ul> <li>valid cbsdld = C</li> <li>valid grantId = G</li> <li>grant is for frequency range F, power P</li> <li>grantExpireTime = UTC time greater than duration of the test</li> </ul> </li> <li>UUT is in AUTHORIZED state and is transmitting within the grant bandwidth F on RF interface</li> </ul> |           |           |
| 2 | UUT sends a Heartbeat Request message.  Ensure Heartbeat Request message is sent within latest specified heartbeatInterval, and is formatted correctly, including:  • cbsdld = C  • grantId = G  • operationState = "AUTHORIZED"                                                                                                    | ■<br>Pass | □<br>Fail |
| 3 | SAS Test Harness sends a Heartbeat Response message, including the following parameters:  cbsdld = C  grantld = G  transmitExpireTime = T = current UTC time  responseCode = 502 (UNSYNC_OP_PARAM)                                                                                                    |           |           |
| 4 | After completion of step 3, SAS Test Harness shall not allow any further grants to the UUT.                                                                                                    |           |           |
| 5 | <ul> <li>Monitor the SAS-CBSD interface. Verify:</li> <li>UUT sends a Grant Relinquishment Request message. Verify message is correctly formatted with parameters:         <ul> <li>○ cbsdId = C</li> <li>○ grantId = G</li> </ul> </li> <li>Monitor the RF output of the UUT. Verify:</li> <li>UUT shall stop transmission within (T+60) seconds of completion of step 3</li> </ul>                                                                                                    | ■<br>Pass | □<br>Fail |

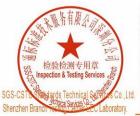

Unless otherwise agreed in writing, this document is issued by the Company subject to its General Conditions of Service printed overleaf, Unless otherwise agreed in writing, this document is issued by the Company subject to its General Conditions of Service printed overleaf, available on request or accessible at <a href="https://midensible.com/https://midensible.com/https://midensible.co

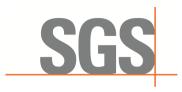

SZEMC-TRF-01 Rev. A/0 Aug01,2022

Report No.: SZCR230800275901

30 of 45 Page:

#### 7.3.7 WINNF.FT.C.HBT.9

| # | Test Execution Steps                                                                                                    | Res       | sults     |
|---|----------------------------------------------------------------------------------------------------|-----------|-----------|
| 1 | <ul> <li>Ensure the following conditions are met for test entry:</li> <li>UUT has registered successfully with SAS Test Harness</li> <li>UUT has a valid single grant as follows:         <ul> <li>valid cbsdld = C</li> <li>valid grantId = G</li> <li>grant is for frequency range F, power P</li> <li>grantExpireTime = UTC time greater than duration of the test</li> </ul> </li> <li>UUT is in GRANTED, but not AUTHORIZED state(i.e. has not performed its first Heartbeat Request)</li> </ul> |           |           |
| 2 | UUT sends a Heartbeat Request message.  Ensure Heartbeat Request message is sent within latest specified heartbeatInterval, and is formatted correctly, including:  • cbsdld = C  • grantId = G  • operationState = "GRANTED"                                                                                                    | ■<br>Pass | □<br>Fail |
| 3 | After completion of step 2, SAS Test Harness does not respond to any further messages from UUT to simulate loss of network connection                                                                                                    |           |           |
| 4 | Monitor the RF output of the UUT from start of test to 60 seconds after step 3. Verify: At any time during the test, UUT shall not transmit on RF interface                                                                                                    | ■<br>Pass | □<br>Fail |

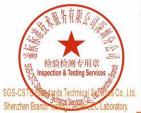

Unless otherwise agreed in writing, this document is issued by the Company subject to its General Conditions of Service printed overleaf, Unless otherwise agreed in writing, this document is issued by the Company subject to its General Conditions of Service printed overleaf, available on request or accessible at <a href="https://midensible.com/https://midensible.com/https://midensible.co

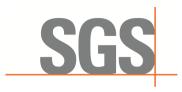

SZEMC-TRF-01 Rev. A/0 Aug01,2022

Report No.: SZCR230800275901

31 of 45 Page:

#### 7.3.8 WINNF.FT.C.HBT.10

| # | Test Execution Steps                                                                                                    | Res       | sults     |
|---|----------------------------------------------------------------------------------------------------|-----------|-----------|
| 1 | <ul> <li>Ensure the following conditions are met for test entry:</li> <li>UUT has registered successfully with SAS Test Harness</li> <li>UUT has a valid single grant as follows:         <ul> <li>valid cbsdld = C</li> <li>valid grantId = G</li> <li>grant is for frequency range F, power P</li> <li>grantExpireTime = UTC time greater than duration of the test</li> </ul> </li> <li>UUT is in AUTHORIZED state and is transmitting within the grant bandwidth F on RF interface</li> </ul> |           |           |
| 2 | <ul> <li>UUT sends a Heartbeat Request message.</li> <li>Verify Heartbeat Request message is sent within latest specified heartbeatInterval, and is formatted correctly, including:</li> <li>cbsdld = C</li> <li>grantId = G</li> <li>operationState = "AUTHORIZED"</li> </ul>                                                                                                    | ■<br>Pass | □<br>Fail |
| 3 | SAS Test Harness sends a Heartbeat Response message, including the following parameters:  cbsdld = C  grantId = G  transmitExpireTime = T = current UTC time + 200 seconds  responseCode = 0                                                                                                    |           |           |
| 4 | After completion of step 3, SAS Test Harness shall not allow any further grants to the UUT.                                                                                                    |           |           |
| 5 | <ul> <li>Monitor the RF output of the UUT. Verify:</li> <li>UUT shall stop all transmission on RF interface within (transmitExpireTime + 60 seconds), using the transmitExpireTime sent in Step 3.</li> </ul>                                                                                                    | ■<br>Pass | □<br>Fail |

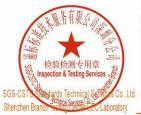

Unless otherwise agreed in writing, this document is issued by the Company subject to its General Conditions of Service printed overleaf, Unless otherwise agreed in writing, this document is issued by the Company subject to its General Conditions of Service printed overleaf, available on request or accessible at <a href="https://midensible.com/https://midensible.com/https://midensible.co

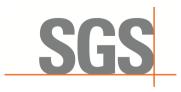

SZEMC-TRF-01 Rev. A/0 Aug01.2022

Report No.: SZCR230800275901

32 of 45 Page:

### 7.4 CBSD Relinquishment Process

### WINNF.FT.C.RLQ.1

| # | Test Execution Steps                                                                                                    | Res       | sults     |
|---|----------------------------------------------------------------------------------------------------|-----------|-----------|
| 1 | <ul> <li>Ensure the following conditions are met for test entry:</li> <li>UUT has successfully completed SAS Discovery and Authentication with SAS Test Harness</li> <li>UUT has successfully registered with SAS Test Harness, with cbsdld=C</li> <li>UUT has received a valid grant with grantId = G</li> <li>UUT is in Grant State AUTHORIZED and is actively transmitting within the bounds of its grant.</li> <li>Invoke trigger to relinquish UUT Grant from the SAS Test Harness</li> </ul> |           |           |
| 2 | UUT sends a Relinquishment Request message. Verify message contains all required parameters properly formatted, and specifically:  • cbsdld = C  • grantId = G                                                                                                    | ■<br>Pass | □<br>Fail |
| 3 | SAS Test Harness shall approve the request with a Relinquishment Response message with parameters: - cbsdld = C - grantld = G • responseCode = 0                                                                                                    |           |           |
| 4 | After completion of step 3, SAS Test Harness will not provide any additional positive response (responseCode=0) to further request messages from the UUT                                                                                                    |           |           |
| 5 | Monitor the RF output of the UUT from start of test until 60 seconds after Step 3 is complete. This is the end of the test. Verify:  UUT shall stop RF transmission at any time between triggering the relinquishment and UUT sending the relinquishment request                                                                                                    | ■<br>Pass | □<br>Fail |

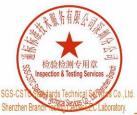

Unless otherwise agreed in writing, this document is issued by the Company subject to its General Conditions of Service printed overleaf, Unless otherwise agreed in writing, this document is issued by the Company subject to its General Conditions of Service printed overleaf, available on request or accessible at <a href="https://midensible.com/https://midensible.com/https://midensible.co

| No.1 Workshop, M-10, Middle Section, Science & Technology Park, Nenshan District, Shenzhen, Guangdong, China 518057 | t (86-755) 26012053 | f (86-755) 26710594 | www.sgsgroup.com.cn 中国・广东・深圳市南山区科技园中区M-10栋1号厂房 邮编: 518057 | t (86-755) 26012053 | f (86-755) 26710594 | sgs.china@sgs.com

Member of the SGS Group (SGS SA)

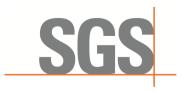

SZEMC-TRF-01 Rev. A/0 Aug01.2022

Report No.: SZCR230800275901

Page: 33 of 45

### 7.5 CBSD Deregistration Process

#### WINNF.FT.C.DRG.1

| # | Test Execution Steps                                                                                                    | Re        | sults     |
|---|----------------------------------------------------------------------------------------------------|-----------|-----------|
| 1 | <ul> <li>Ensure the following conditions are met for test entry:</li> <li>UUT has successfully completed SAS Discovery and Authentication with SAS Test Harness</li> <li>UUT has successfully registered with SAS Test Harness, with cbsdld=C</li> <li>UUT has received a valid grant with grantId = G</li> <li>UUT is in Grant State AUTHORIZED and is actively transmitting within the bounds of its grant.</li> <li>Invoke trigger to deregister UUT from the SAS Test Harness</li> </ul> |           |           |
| 2 | UUT sends a Relinquishment request and receives Relinquishment response with<br>■ responseCode=0                                                                                                    | 1         |           |
| 3 | UUT sends Deregistration Request to SAS Test Harness with cbsdld = C.                                                                                                    | ■<br>Pass | □<br>Fail |
| 4 | SAS Test Harness shall approve the request with a Deregistration Response message with parameters:                                                                                                    |           |           |
| 5 | After completion of step 3, SAS Test Harness will not provide any additional positive response (responseCode=0) to further request messages from the UUT.                                                                                                    |           |           |
| 6 | <ul> <li>Monitor the RF output of the UUT from start of test until 60 seconds after Step 4 is complete. This is the end of the test. Verify:</li> <li>UUT stopped RF transmission at any time between triggering the deregistration and either A OR B occurs: <ul> <li>A. UUT sending a Registration Request message, as this is not mandatory</li> <li>B. UUT sending a Deregistration Request message</li> </ul> </li> </ul>                                                               | ■<br>Pass | □<br>Fail |

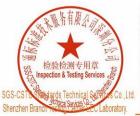

Unless otherwise agreed in writing, this document is issued by the Company subject to its General Conditions of Service printed overleaf, Unless otherwise agreed in writing, this document is issued by the Company subject to its General Conditions of Service printed overleaf, available on request or accessible at <a href="https://midensible.com/https://midensible.com/https://midensible.co

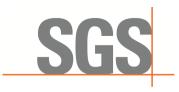

SZEMC-TRF-01 Rev. A/0 Aug01.2022

Report No.: SZCR230800275901

Page: 34 of 45

### 7.6 CBSD Security Validation

#### WINNF.FT.C.SCS.1

| # | Test Execution Steps                                                                                                    | Res       | sults     |
|---|----------------------------------------------------------------------------------------------------|-----------|-----------|
| 1 | <ul> <li>UUT shall start CBSD-SAS communication with the security procedure</li> <li>The UUT shall establish a TLS handshake with the SAS Test Harness using configured certificate.</li> <li>Configure the SAS Test Harness to accept the security procedure and establish the connection</li> </ul>                                                                                                    | ■<br>Pass | □<br>Fail |
| 2 | <ul> <li>Make sure that Mutual authentication happens between UUT and the SAS Test Harness.</li> <li>Make sure that UUT uses TLS v1.2</li> <li>Make sure that cipher suites from one of the following is selected,</li> <li>TLS_RSA_WITH_AES_128_GCM_SHA256</li> <li>TLS_RSA_WITH_AES_256_GCM_SHA384</li> <li>TLS_ECDHE_ECDSA_WITH_AES_128_GCM_SHA256</li> <li>TLS_ECDHE_ECDSA_WITH_AES_256_GCM_SHA384</li> <li>TLS_ECDHE_RSA_WITH_AES_128_GCM_SHA256</li> </ul> | ■<br>Pass | □<br>Fail |
| 3 | A successful registration is accomplished using one of the test cases described in section 6.1.4.1, depending on CBSD capability.  UUT sends a registration request to the SAS Test Harness and the SAS Test Harness sends a Registration Response with responseCode = 0 and cbsdld.                                                                                                    | ■<br>Pass | □<br>Fail |
| 4 | Monitor the RF output of the UUT from start of test until 60 seconds after Step 3 is complete. This is the end of the test. Verify:  UUT shall not transmit RF                                                                                                    | Pass      | □<br>Fail |

#### 7.6.2 WINNF.FT.C.SCS.2

| # | Test Execution Steps                                                                                                    | Res       | sults     |
|---|----------------------------------------------------------------------------------------------------|-----------|-----------|
| 1 | UUT shall start CBSD-SAS communication with the security procedures                                                                                                    | ■<br>Pass | □<br>Fail |
| 2 | <ul> <li>Make sure that UUT uses TLS v1.2 for security establishment.</li> <li>Make sure UUT selects the correct cipher suite.</li> <li>UUT shall use CRL or OCSP to verify the validity of the server certificate.</li> <li>Make sure that Mutual authentication does not happen between UUT and the SAS Test Harness.</li> </ul> | Pass Pass | □ Fail    |
| 3 | UUT may retry for the security procedure which shall fail.                                                                                                    | ■<br>Pass | □<br>Fail |
| 4 | <ul> <li>SAS Test-Harness shall not receive any Registration request or any application<br/>data.</li> </ul>                                                                                                    |           |           |
| 5 | Monitor the RF output of the UUT from start of test until 60 seconds after Step 3 is complete. This is the end of the test. Verify:  UUT shall not transmit RF                                                                                                    | ■<br>Pass | □<br>Fail |

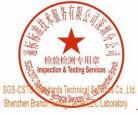

Unless otherwise agreed in writing, this document is issued by the Company subject to its General Conditions of Service printed overleaf, Unless otherwise agreed in writing, this document is issued by the Company subject to its General Conditions of Service printed overleaf, available on request or accessible at <a href="https://midensible.com/https://midensible.com/https://midensible.co

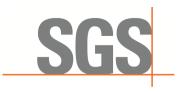

SZEMC-TRF-01 Rev. A/0 Aug01.2022

Report No.: SZCR230800275901

Page: 35 of 45

#### 7.6.3 WINNF.FT.C.SCS.3

| # | Test Execution Steps                                                                                                    | Res       | sults     |
|---|----------------------------------------------------------------------------------------------------|-----------|-----------|
| 1 | UUT shall start CBSD-SAS communication with the security procedures                                                                                                    |           |           |
| ' | , , , , , , , , , , , , , , , , , , ,                                                                                                    | Pass      | Fail      |
| 2 | <ul> <li>Make sure that UUT uses TLS v1.2 for security establishment.</li> <li>Make sure UUT selects the correct cipher suite.</li> <li>UUT shall use CRL or OCSP to verify the validity of the server certificate.</li> <li>Make sure that Mutual authentication does not happen between UUT and the SAS Test Harness.</li> </ul> | ■<br>Pass | □<br>Fail |
| 3 | UUT may retry for the security procedure which shall fail.                                                                                                    | ■<br>Pass | □<br>Fail |
|   | SAS Test-Harness shall not receive any Registration request or any application                                                                                                    |           |           |
| 4 | data.                                                                                                    |           |           |
| 5 | Monitor the RF output of the UUT from start of test until 60 seconds after Step 3 is complete. This is the end of the test. Verify:                                                                                                    | ■<br>Pass | □<br>Fail |
|   | UUT shall not transmit RF                                                                                                    | F 000     | ı alı     |

#### 7.6.4 WINNF.FT.C.SCS.4

| # | Test Execution Steps                                                                                                    | Results   |           |
|---|----------------------------------------------------------------------------------------------------|-----------|-----------|
| 1 | UUT shall start CBSD-SAS communication with the security procedures                                                                                                    |           |           |
|   | oo i siisii sisii oo oo oo oo oo oo oo oo oo oo oo oo o                                                                                                    | Pass      | Fail      |
| 2 | <ul> <li>Make sure that UUT uses TLS v1.2 for security establishment.</li> <li>Make sure UUT selects the correct cipher suite.</li> <li>UUT shall use CRL or OCSP to verify the validity of the server certificate</li> <li>Make sure that Mutual authentication does not happen between UUT and the SAS Test Harness.</li> </ul> | ■<br>Pass | □<br>Fail |
| 3 | UUT may retry for the security procedure which shall fail.                                                                                                    | ■<br>Pass | □<br>Fail |
| 4 | <ul> <li>SAS Test-Harness shall not receive any Registration request or any application<br/>data.</li> </ul>                                                                                                    |           |           |
| 5 | Monitor the RF output of the UUT from start of test until 60 seconds after Step 3 is complete. This is the end of the test. Verify:  UUT shall not transmit RF                                                                                                    | ■<br>Pass | □<br>Fail |

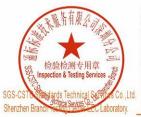

Unless otherwise agreed in writing, this document is issued by the Company subject to its General Conditions of Service printed overleaf, Unless otherwise agreed in writing, this document is issued by the Company subject to its General Conditions of Service printed overleaf, available on request or accessible at <a href="https://midensible.com/https://midensible.com/https://midensible.co

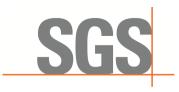

SZEMC-TRF-01 Rev. A/0 Aug01,2022

Report No.: SZCR230800275901

Page: 36 of 45

#### 7.6.5 WINNF.FT.C.SCS.5

| # | Test Execution Steps                                                                                                    | Results   |           |
|---|----------------------------------------------------------------------------------------------------|-----------|-----------|
| 1 | UUT shall start CBSD-SAS communication with the security procedures                                                                                                    | ■<br>Pass | □<br>Fail |
| 2 | <ul> <li>Make sure that UUT uses TLS v1.2 for security establishment.</li> <li>Make sure UUT selects the correct cipher suite.</li> <li>UUT shall use CRL or OCSP to verify the validity of the server certificate</li> <li>Make sure that Mutual authentication does not happen between UUT and the SAS Test Harness.</li> </ul> | ■ Pass    | □<br>Fail |
| 3 | UUT may retry for the security procedure which shall fail.                                                                                                    | ■<br>Pass | □<br>Fail |
| 4 | <ul> <li>SAS Test-Harness shall not receive any Registration request or any application<br/>data.</li> </ul>                                                                                                    |           |           |
| 5 | Monitor the RF output of the UUT from start of test until 60 seconds after Step 3 is complete. This is the end of the test. Verify:  UUT shall not transmit RF                                                                                                    | ■<br>Pass | □<br>Fail |

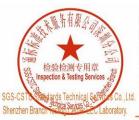

Unless otherwise agreed in writing, this document is issued by the Company subject to its General Conditions of Service printed overleaf, available on request or accessible at <a href="https://www.sgs.com/en/Terms-and-Conditions">https://www.sgs.com/en/Terms-and-Conditions</a>. Attention is drawn to the limitation of liability, indemnification and jurisdiction issues defined therein. Any holder of this document is advised that information contained hereon reflects the Company's findings at the time of its intervention only and within the limits of Client's instructions, if any. The Company's sole responsibility is to its Client and this document does not exonerate parties to a transaction from exercising all their rights and obligations under the transaction documents. This document cannot be reproduced except in full, without prior written approval of the Company. Any unauthorized alteration, forgery or falsification of the content or appearance of this document is unlawful and offenders may be prosecuted to the fullest extent of the law. Unless otherwise stated the results shown in this test report refer only to the sample(s) tested and such sample(s) are retained for 30 days only.

Attention: To check the authenticity of testing /inspection report & certificate, please contact us at telephone: (86-755) 8307 1443, or email: CND poccheck@ss.com").

Attention: To check the authenticity of testing /inspection report & certificate, please contact us at telephone: (86-755) 8307 1443, or email: CNLDoccheck@sgs.com

No.1 Workshop, II-10, Midde Section, Science & Technology Park, Nanshan Districk, Shenzhen, Guangdong, China 518057 t (86-755) 26012053 f (86-755) 26710594 www.sgsgroup.com.cn
中国・广东・深圳市南山区科技园中区M-10株1号厂房 邮编: 518057 t (86-755) 26012053 f (86-755) 26710594 sgs.china@sgs.com

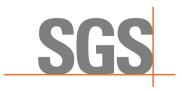

SZEMC-TRF-01 Rev. A/0 Aug01.2022

Report No.: SZCR230800275901

37 of 45 Page:

### 7.7 CBSD RF Power Measurement

#### 7.7.1 WINNF.PT.C.HBT

| # | Test Execution Steps                                                                                                    | Results |      |
|---|----------------------------------------------------------------------------------------------------|---------|------|
| 1 | <ul> <li>Ensure the following conditions are met for test entry:</li> <li>UUT has successfully completed SAS Discovery and Authentication with the SAS Test Harness</li> <li>UUT has registered with the SAS, with CBSD ID = C</li> <li>UUT has a single valid grant G with parameters {lowFrequency = FL, highFrequency = FH, maxEirp = Pi}, with grant in AUTHORIZED state, and grantExpireTime set to a value far past the duration of this test case</li> <li>Note: in order for the UUT to request a grant with the parameters {lowFrequency, highFrequency, maxEirp), the SAS Test Harness may need to provide</li> </ul>                                                                                                    |         |      |
|   | appropriate guidance in the availableChannel object of the spectrumInquiry response message, and the operationParam object of the grant response message. Alternately, the UUT vendor may provide the ability to set those parameters on the UUT so that the UUT will request a grant with those parameters  UUT and SAS Test Harness perform a series of Heartbeat Request/Response cycles,                                                                                                    |         |      |
| 2 | which continues until the other test steps are complete. Messaging for each cycle is as follows:  UUT sends Heartbeat Request, including:  Cochected Cochected Cochect |         |      |
|   | O grantId = G O transmitExpireTime = current UTC time + 200 seconds  ■ responseCode = 0                                                                                                    |         |      |
| 3 | Tester performs power measurement on RF interface(s) of UUT, and verifies it complies with the maxEirp setting, Pi. The RF measurement method is out of scope of this document, but may include additional configuration of the UUT, as required, to fulfill the requirements of the power measurement method.                                                                                                    |         |      |
|   | <ul> <li>Note: it may be required for the vendor to provide a method or configuration<br/>to bring the UUT to a mode which is required by the measurement<br/>methodology. Any such mode is vendor-specific and depends upon UUT<br/>behavior and the measurement methodology.</li> </ul>                                                                                                    | Pass    | Fail |

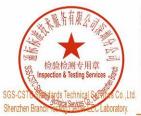

Unless otherwise agreed in writing, this document is issued by the Company subject to its General Conditions of Service printed overleaf, Unless otherwise agreed in writing, this document is issued by the Company subject to its General Conditions of Service printed overleaf, available on request or accessible at <a href="https://midensible.com/https://midensible.com/https://midensible.co

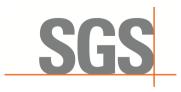

SZEMC-TRF-01 Rev. A/0 Aug01.2022

Report No.: SZCR230800275901

Page: 38 of 45

#### RF measurement plot for Test Case:

Tester performs power measurement on RF interface(s) of UUT, and verifies it complies with the maxEirp setting, Pi. The RF measurement method is out of scope of this document, but may include additional configuration of the UUT, as required, to fulfill the requirements of the power measurement method.

| Freq.<br>(MHz) | Conducted<br>PSD<br>(dBm/MHz) | Antenna<br>Gain<br>(dBi) | Loss<br>(dB) | Array<br>Gain<br>(dB) | EIRP PSD<br>(dBm/MHz) | Limit<br>(dBm/MHz) | Verdict |
|----------------|-------------------------------|--------------------------|--------------|-----------------------|-----------------------|--------------------|---------|
| 3560           | 5.238                         | 13.0                     | 15.0         | 3.01                  | 36.248                | 37                 | Pass    |
| 3560           | -10.937                       | 13.0                     | 15.0         | 3.01                  | 20.073                | 22                 | Pass    |
| 3560           | -21.344                       | 13.0                     | 15.0         | 3.01                  | 9.666                 | 12                 | Pass    |

#### Note:

- Array Gain=10log(n), n is the antenna number, for this test the n=2
- EIRP PSD= Conducted PSD+ Antenna Gain+ Array Gain
- Loss includes cable loss and loss of attenuator

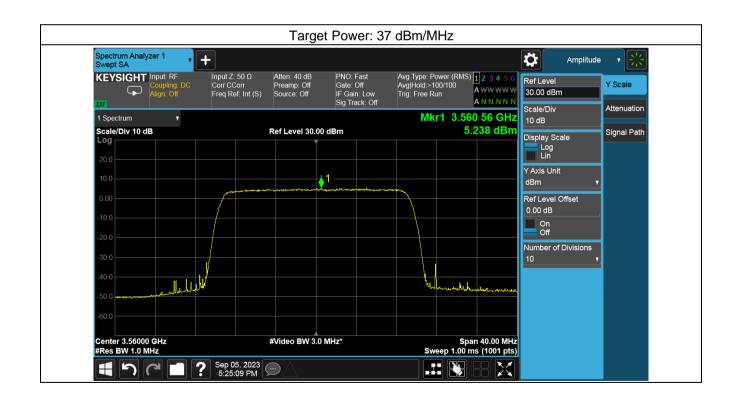

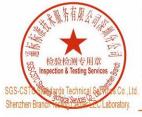

Unless otherwise agreed in writing, this document is issued by the Company subject to its General Conditions of Service printed overleaf, Unless otherwise agreed in writing, this document is issued by the Company subject to its General Conditions of Service printed overleaf, available on request or accessible at <a href="https://www.sgs.com/en/Terms-and-Conditions.">https://www.sgs.com/en/Terms-and-Conditions.</a>. Attention is drawn to the limitation of liability, indemnification and jurisdiction issues defined therein. Any holder of this document is advised that information contained hereon reflects the Company's findings at the time of its intervention only and within the limits of client's instructions, if any. The Company's sole responsibility is to its Client and this document does not exonerate parties to a transaction from exercising all their rights and obligations under the transaction documents. This document cannot be reproduced except in full, without prior written approval of the Company. Any unauthorized alteration, forgery or falsification of the content or appearance of this document is unlawful and offenders may be prosecuted to the fullest extent of the law. Unless otherwise stated the results shown in this test report refer only to the sample(s) tested and such sample(s) are retained for 30 days only.

Attention: To check the authenticity of testing /inspection report & certificate, please contact us at telephone: (86-755) 8307 1443, or email: CND poccheck@ss.com.

No. 1 Workshop, M-10, Middle Section, Science & Technology Park, Nanshan District, Shenzhen, Guangdong, China 518057 t (86–755) 26012053 f (86–755) 26710594 www.sgsgroup.com.cn 中国・广东・深圳市南山区科技园中区M-10栋1号厂房 邮编:518057

t (86-755) 26012053 f (86-755) 26710594 sgs.china@sgs.com

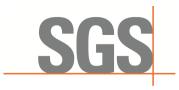

SZEMC-TRF-01 Rev. A/0 Aug01,2022

Report No.: SZCR230800275901

Page: 39 of 45

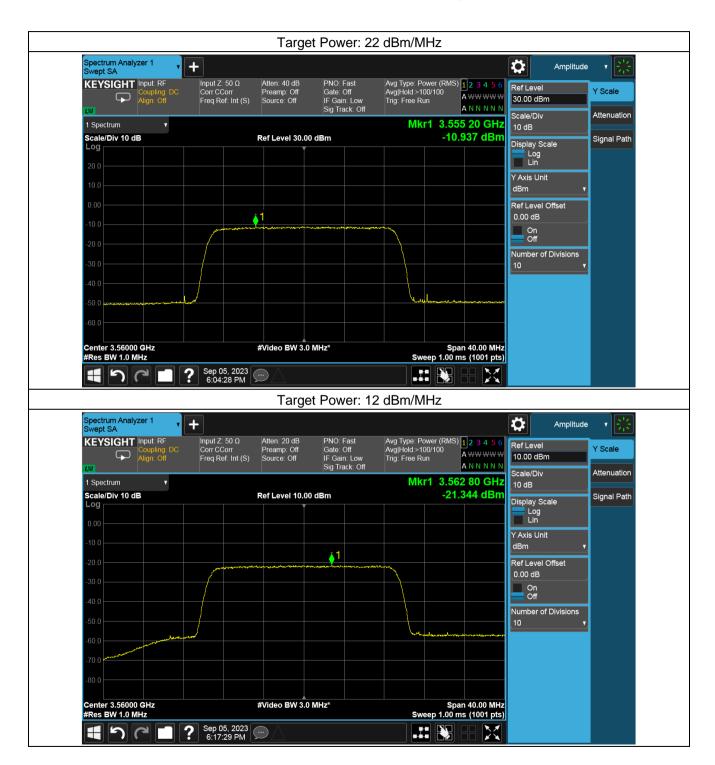

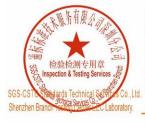

Unless otherwise agreed in writing, this document is issued by the Company subject to its General Conditions of Service printed overleaf, Unless otherwise agreed in writing, this document is issued by the Company subject to its General Conditions of Service printed overleaf, available on request or accessible at <a href="https://midensible.com/https://midensible.com/https://midensible.co

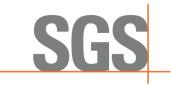

SZEMC-TRF-01 Rev. A/0 Aug01.2022

Report No.: SZCR230800275901

Page: 40 of 45

#### Test Data Log For Standalone CBSD 8

Test data log refer to log files (Log files appendix) except for securitytest cases which shows below.

### 8.1 WINNF.FT.C.SCS.1

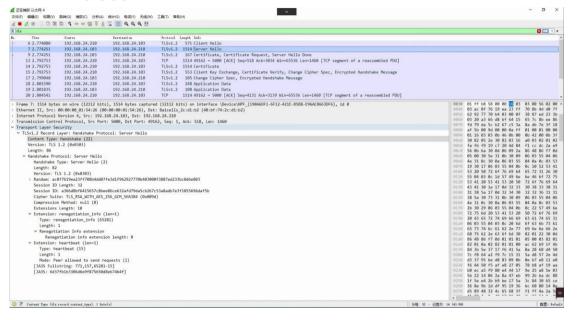

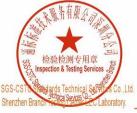

Unless otherwise agreed in writing, this document is issued by the Company subject to its General Conditions of Service printed overleaf, Unless otherwise agreed in writing, this document is issued by the Company subject to its General Conditions of Service printed overleaf, available on request or accessible at <a href="https://www.sgs.com/en/Terms-and-Conditions.">https://www.sgs.com/en/Terms-and-Conditions.</a>. Attention is drawn to the limitation of liability, indemnification and jurisdiction issues defined therein. Any holder of this document is advised that information contained hereon reflects the Company's findings at the time of its intervention only and within the limits of client's instructions, if any. The Company's sole responsibility is to its Client and this document does not exonerate parties to a transaction from exercising all their rights and obligations under the transaction documents. This document cannot be reproduced except in full, without prior written approval of the Company. Any unauthorized alteration, forgery or falsification of the content or appearance of this document is unlawful and offenders may be prosecuted to the fullest extent of the law. Unless otherwise stated the results shown in this test report refer only to the sample(s) tested and such sample(s) are retained for 30 days only.

Attention: To check the authenticity of testing /inspection report & certificate, please contact us at telephone: (86-755) 8307 1443, or email: CND poccheck@ss.com.

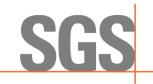

SZEMC-TRF-01 Rev. A/0 Aug01.2022

Report No.: SZCR230800275901

Page: 41 of 45

### 8.2 WINNF.FT.C.SCS.2

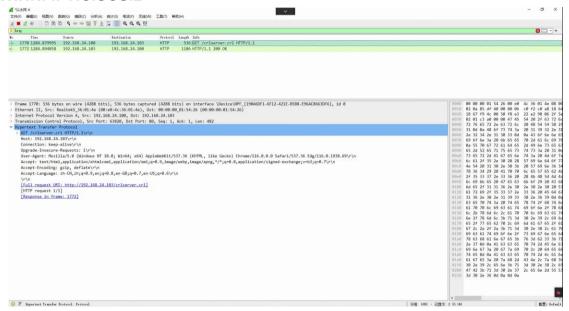

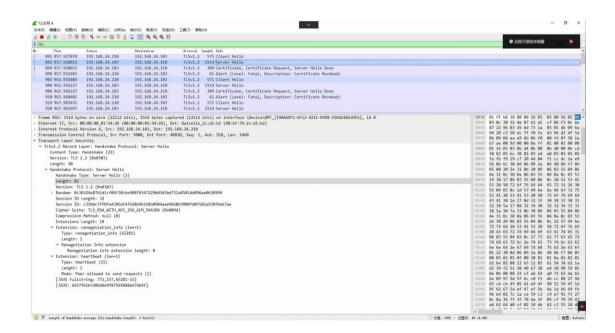

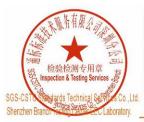

Unless otherwise agreed in writing, this document is issued by the Company subject to its General Conditions of Service printed overleaf, Unless otherwise agreed in writing, this document is issued by the Company subject to its General Conditions of Service printed overleaf, available on request or accessible at <a href="https://midensible.com/https://midensible.com/https://midensible.co

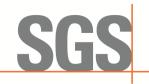

SZEMC-TRF-01 Rev. A/0 Aug01.2022

Report No.: SZCR230800275901

Page: 42 of 45

### 8.3 WINNF.FT.C.SCS.3

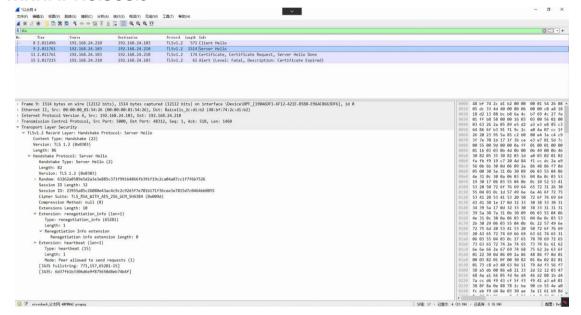

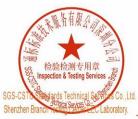

Unless otherwise agreed in writing, this document is issued by the Company subject to its General Conditions of Service printed overleaf, Unless otherwise agreed in writing, this document is issued by the Company subject to its General Conditions of Service printed overleaf, available on request or accessible at <a href="https://midensible.com/https://midensible.com/https://midensible.co

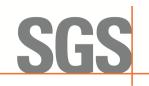

SZEMC-TRF-01 Rev. A/0 Aug01.2022

Report No.: SZCR230800275901

Page: 43 of 45

### 8.4 WINNF.FT.C.SCS.4

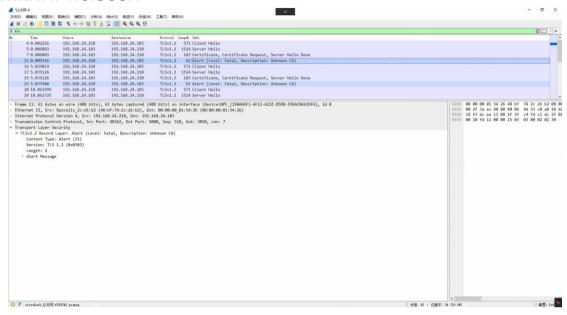

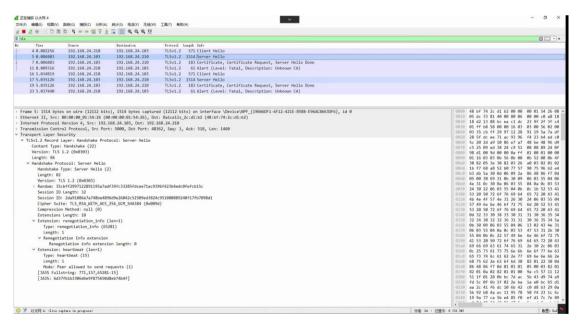

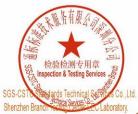

Unless otherwise agreed in writing, this document is issued by the Company subject to its General Conditions of Service printed overleaf, Unless otherwise agreed in writing, this document is issued by the Company subject to its General Conditions of Service printed overleaf, available on request or accessible at <a href="https://midensible.com/https://midensible.com/https://midensible.co

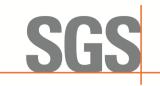

SZEMC-TRF-01 Rev. A/0 Aug01.2022

Report No.: SZCR230800275901

Page: 44 of 45

### 8.5 WINNF.FT.C.SCS.5

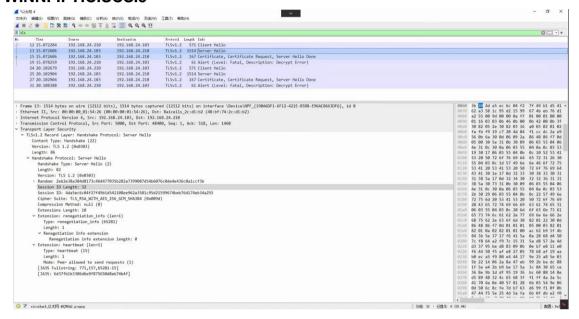

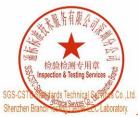

Unless otherwise agreed in writing, this document is issued by the Company subject to its General Conditions of Service printed overleaf, Unless otherwise agreed in writing, this document is issued by the Company subject to its General Conditions of Service printed overleaf, available on request or accessible at <a href="https://midensible.com/https://midensible.com/https://midensible.co

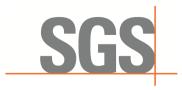

SZEMC-TRF-01 Rev. A/0 Aug01.2022

Report No.: SZCR230800275901

Page: 45 of 45

#### **Photographs** 9

### 9.1 EUT Constructional Details (EUT Photos)

Please Refer to external and internal photos for details.

- End of the Report -

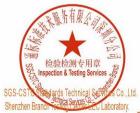

Unless otherwise agreed in writing, this document is issued by the Company subject to its General Conditions of Service printed overleaf, Unless otherwise agreed in writing, this document is issued by the Company subject to its General Conditions of Service printed overleaf, available on request or accessible at <a href="https://www.sgs.com/en/Terms-and-Conditions.">https://www.sgs.com/en/Terms-and-Conditions.</a>. Attention is drawn to the limitation of liability, indemnification and jurisdiction issues defined therein. Any holder of this document is advised that information contained hereon reflects the Company's findings at the time of its intervention only and within the limits of client's instructions, if any. The Company's sole responsibility is to its Client and this document does not exonerate parties to a transaction from exercising all their rights and obligations under the transaction documents. This document cannot be reproduced except in full, without prior written approval of the Company. Any unauthorized alteration, forgery or falsification of the content or appearance of this document is unlawful and offenders may be prosecuted to the fullest extent of the law. Unless otherwise stated the results shown in this test report refer only to the sample(s) tested and such sample(s) are retained for 30 days only.

Attention: To check the authenticity of testing /inspection report & certificate, please contact us at telephone: (86-755) 8307 1443, or email: CND poccheck@ss.com.